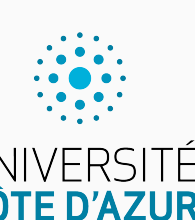

Programmation impérative en Python UNIVERSITÉ<br>CÔTE D'AZUR

Cours 2. Boucles while et récursions

Olivier Baldellon

Courriel : prénom.nom@univ-cotedazur.fr

Page professionnelle : https://upinfo.univ-cotedazur.fr/~obaldellon/

LICENCE  $\mathbf{I}$  — Faculté des sciences et ingénierie de Nice — Université Côte d'Azur

### Sommaire

- $\blacktriangleright$  Partie <br/>ı. Remarques générales
- Partie II. Calculs répétitifs
- $\blacktriangleright$  Partie III. Boucles while
- Partie IV. Les nombres premiers
- $\mathcal P$  Partie v. Les nombres flottants
- Partie vi. Exemples
- Partie vii. Pour aller plus loin
- Partie viii. Table des matières

- $\blacktriangleright$  Beaucoup connaissent des choses qu'ils ont vu avant :
	- $\blacktriangleright$  les listes,
	- ▶ les boucles **for**,
	- ▶ les f-string : **f**"blabla"

- ▶ Beaucoup connaissent des choses qu'ils ont vu avant :
	- $\blacktriangleright$  les listes,
	- ▶ les boucles **for**,
	- ▶ les f-string : **f**"blabla"
- $\blacktriangleright$  Un outil python est interdit tant que l'on ne l'a pas vu en cours !

- ▶ Beaucoup connaissent des choses qu'ils ont vu avant :
	- $\blacktriangleright$  les listes,
	- ▶ les boucles **for**,
	- ▶ les f-string : **f**"blabla"
- $\blacktriangleright$  Un outil python est interdit tant que l'on ne l'a pas vu en cours !
	- $\blacktriangleright$  Le but est-il vraiment de connaître plein d'astuces en Python ?

- ▶ Beaucoup connaissent des choses qu'ils ont vu avant :
	- ▶ les listes,
	- ▶ les boucles **for**,
	- ▶ les f-string : **f**"blabla"
- $\blacktriangleright$  Un outil python est interdit tant que l'on ne l'a pas vu en cours !
	- $\blacktriangleright$  Le but est-il vraiment de connaître plein d'astuces en Python ?
	- ▶ Le but est d'apprendre à programmer.

- ▶ Beaucoup connaissent des choses qu'ils ont vu avant :
	- ▶ les listes,
	- ▶ les boucles **for**,
	- ▶ les f-string : **f**"blabla"
- ▶ Un outil python est interdit tant que l'on ne l'a pas vu en cours!
	- $\blacktriangleright\,$  Le but est-il vraiment de connaître plein d'astuces en Python ?
	- ▶ Le but est d'apprendre à programmer.
- ▶ Nous prenons les notions dans l'ordre.
	- ▶ Il faut comprendre les méthodes générales et pénibles avant de prendre les raccourcis.

- ▶ Beaucoup connaissent des choses qu'ils ont vu avant :
	- ▶ les listes,
	- ▶ les boucles **for**,
	- ▶ les f-string : **f**"blabla"
- $\blacktriangleright$  Un outil python est interdit tant que l'on ne l'a pas vu en cours !
	- $\blacktriangleright\,$  Le but est-il vraiment de connaître plein d'astuces en Python ?
	- ▶ Le but est d'apprendre à programmer.
- ▶ Nous prenons les notions dans l'ordre.
	- ▶ Il faut comprendre les méthodes générales et pénibles avant de prendre les raccourcis.
	- ▶ Ces contraintes sont normales et ont un intérêt pédagogique.
	- ▶ Comment faire sans ?

- ▶ Beaucoup connaissent des choses qu'ils ont vu avant :
	- $\blacktriangleright$  les listes,
	- ▶ les boucles **for**,
	- ▶ les f-string : **f**"blabla"
- ▶ Un outil python est interdit tant que l'on ne l'a pas vu en cours!
	- $\blacktriangleright\,$  Le but est-il vraiment de connaître plein d'astuces en Python ?
	- ▶ Le but est d'apprendre à programmer.
- ▶ Nous prenons les notions dans l'ordre.
	- ▶ Il faut comprendre les méthodes générales et pénibles avant de prendre les raccourcis.
	- $\blacktriangleright$  Ces contraintes sont normales et ont un intérêt pédagogique.
	- ▶ Comment faire sans ?
- ▶ Une fois l'UE terminée, faite ce que vous voulez!

scRipt

 $\blacktriangleright$  Je lis souvent des comparaisons de la forme :

**if** 0 < x < 1:

 $\blacktriangleright$  Une telle expression a-t-elle un sens ?

scRipt

 $\blacktriangleright$  Je lis souvent des comparaisons de la forme :

**if** 0 < x < 1:

 $\blacktriangleright$  Une telle expression a-t-elle un sens ?

 $+ 1 + 2 + 3$ 

scRipt

 $\blacktriangleright$  Je lis souvent des comparaisons de la forme :

**if** 0 < x < 1:

 $\blacktriangleright$  Une telle expression a-t-elle un sens ?

 $\blacktriangleright$  1 + 2 + 3  $\longrightarrow$  (1 + 2) + 3

scRipt

 $\blacktriangleright$  Je lis souvent des comparaisons de la forme :

**if** 0 < x < 1:

 $\blacktriangleright$  Une telle expression a-t-elle un sens ?

 $+1 + 2 + 3 \rightarrow (1 + 2) + 3 \rightarrow 3 + 3$ 

scRipt

 $\blacktriangleright$  Je lis souvent des comparaisons de la forme :

**if** 0 < x < 1:

 $\blacktriangleright$  Une telle expression a-t-elle un sens ?

 $+1 + 2 + 3 \rightarrow (1 + 2) + 3 \rightarrow 3 + 3 \rightarrow 6$ 

scRipt

 $\blacktriangleright$  Je lis souvent des comparaisons de la forme :

**if** 0 < x < 1:

 $\blacktriangleright$  Une telle expression a-t-elle un sens ?

 $+1 + 2 + 3 \rightarrow (1 + 2) + 3 \rightarrow 3 + 3 \rightarrow 6$ 

 $\rightarrow 0 \leq x \leq 1$ 

scRipt

 $\blacktriangleright$  Je lis souvent des comparaisons de la forme :

**if** 0 < x < 1:

 $\blacktriangleright$  Une telle expression a-t-elle un sens ?

 $\blacktriangleright$  1 + 2 + 3  $\longrightarrow$  (1 + 2) + 3  $\longrightarrow$  3 + 3  $\longrightarrow$  6  $\rightarrow 0 \leq x \leq 1 \quad \rightarrow \quad (0 \leq x) \leq 1$ 

scRipt

 $\blacktriangleright$  Je lis souvent des comparaisons de la forme :

**if** 0 < x < 1:

 $\blacktriangleright$  Une telle expression a-t-elle un sens ?

 $\blacktriangleright$  1 + 2 + 3  $\longrightarrow$  (1 + 2) + 3  $\longrightarrow$  3 + 3  $\longrightarrow$  6  $\rightarrow$  0 < x < 1  $\rightarrow$  0 (0 < x) < 1  $\rightarrow$  True < 1

scRipt

 $\blacktriangleright$  Je lis souvent des comparaisons de la forme :

**if** 0 < x < 1:

 $\blacktriangleright$  Une telle expression a-t-elle un sens ?

 $\blacktriangleright$  1 + 2 + 3  $\longrightarrow$  (1 + 2) + 3  $\longrightarrow$  3 + 3  $\longrightarrow$  6  $\rightarrow$  0 < x < 1  $\rightarrow$  0 (0 < x) < 1  $\rightarrow$  True < 1  $\rightarrow$  ?

scRipt

 $\blacktriangleright$  Je lis souvent des comparaisons de la forme :

**if** 0 < x < 1:

 $\blacktriangleright$  Une telle expression a-t-elle un sens ?

 $\blacktriangleright$  1 + 2 + 3  $\longrightarrow$  (1 + 2) + 3  $\longrightarrow$  3 + 3  $\longrightarrow$  6  $\rightarrow$  0 < x < 1  $\rightarrow$  0 (0 < x) < 1  $\rightarrow$  True < 1  $\rightarrow$  ?

▶ Bon… pour être honnête Python y arrive très bien.

▶ Mais ça ne marche pas avec les autres langages.

▶ Mauvais habitude que je vous interdis (pour cette UE)

scRipt

scRipt

 $\blacktriangleright$  Je lis souvent des comparaisons de la forme :

**if** 0 < x < 1:

 $\blacktriangleright$  Une telle expression a-t-elle un sens ?

 $\blacktriangleright$  1 + 2 + 3  $\longrightarrow$  (1 + 2) + 3  $\longrightarrow$  3 + 3  $\longrightarrow$  6  $\rightarrow$  0 < x < 1  $\rightarrow$  0 (0 < x) < 1  $\rightarrow$  True < 1  $\rightarrow$  ?

▶ Bon… pour être honnête Python y arrive très bien.

- ▶ Mais ça ne marche pas avec les autres langages.
- ▶ Mauvais habitude que je vous interdis (pour cette UE)
- ▶ La bonne méthode :

**if** 0 < x **and** x < 1:

### Sommaire

- $\blacktriangleright$  Partie <br/>ı. Remarques générales
- Partie II. Calculs répétitifs
- $\blacktriangleright$  Partie III. Boucles while
- Partie IV. Les nombres premiers
- $\mathcal P$  Partie v. Les nombres flottants
- Partie vi. Exemples
- Partie vii. Pour aller plus loin
- Partie viii. Table des matières

 $\blacktriangleright$  Problème : on souhaite calculer la somme  $S(n)$  des entiers de 1 à  $n$  avec  $n\geq 1$  entier.

$$
S(n) = \sum_{k=1}^{n} k = 1 + 2 + \dots + n
$$

 $\blacktriangleright$  Problème : on souhaite calculer la somme  $S(n)$  des entiers de 1 à  $n$  avec  $n\geq 1$  entier.

$$
S(n) = \sum_{k=1}^{n} k = 1 + 2 + \dots + n
$$

 $\blacktriangleright$  Il s'agit de construire un algorithme de calcul de  $S(n)$  : une méthode mécanique, étape par étape qui trouve le résultat correct.

 $\blacktriangleright$  Problème : on souhaite calculer la somme  $S(n)$  des entiers de 1 à  $n$  avec  $n \geq 1$  entier.

$$
S(n) = \sum_{k=1}^{n} k = 1 + 2 + \dots + n
$$

 $\blacktriangleright$  Il s'agit de construire un algorithme de calcul de  $S(n)$  : une méthode mécanique, étape par étape qui trouve le résultat correct.

▶ À partir de cet algorithme, on va coder la fonction S dans le langage choisi, ici Python.

 $\blacktriangleright$  Problème : on souhaite calculer la somme  $S(n)$  des entiers de 1 à  $n$  avec  $n \geq 1$  entier.

$$
S(n) = \sum_{k=1}^{n} k = 1 + 2 + \dots + n
$$

 $\blacktriangleright$  Il s'agit de construire un algorithme de calcul de  $S(n)$  : une méthode mécanique, étape par étape qui trouve le résultat correct.

▶ À partir de cet algorithme, on va coder la fonction S dans le langage choisi, ici Python.

▶ Ainsi, on obtient un programme, dont l'exécution sur ordinateur permet de calculer la fonction S.

Différentes approches PARTIE II. CALCULS RÉPÉTITIFS

 $\blacktriangleright$  On veut calculer  $S(1000)$  . Calculer « à la main » sans utiliser d'astuce est facile, mais laborieux :  $1 + 2 + 3 + \cdots + 1000 = \dots$ 

# Différentes approches PARTIE II. CALCULS RÉPÉTITIFS

 $\blacktriangleright$  On veut calculer  $S(1000)$  . Calculer « à la main » sans utiliser d'astuce est facile, mais laborieux :  $1 + 2 + 3 + \cdots + 1000 = ...$ 

- $\blacktriangleright$  On veut donc le faire faire par un ordinateur.
	- ▶ la méthode doit détailler chaque étape du calcul (pas d'improvisation)
	- $\blacktriangleright$  la méthode doit marcher pour tous les entiers  $n$  positif.

### Différentes approches **Election Education Executive Executive Executive Entrance Executive Executive Executive E**

 $\blacktriangleright$  On veut calculer  $S(1000)$  . Calculer « à la main » sans utiliser d'astuce est facile, mais laborieux :  $1 + 2 + 3 + \cdots + 1000 = ...$ 

- $\blacktriangleright$  On veut donc le faire faire par un ordinateur.
	- ▶ la méthode doit détailler chaque étape du calcul (pas d'improvisation)
	- $\blacktriangleright$  la méthode doit marcher pour tous les entiers  $n$  positif.

 $\blacktriangleright$  Trois manières classiques pour calculer  $S(n)$  :

- $\blacktriangleright$  le calcul direct,
- ▶ la récurrence,
- ▶ la boucle ou itération.

C'est la solution idéale, mais rarement possible.

- ▶ Nécessite une idée (un peu) astucieuse.
- $\blacktriangleright$ Ici on a la formule :

$$
S(n) = \frac{n(n+1)}{2}
$$

C'est la solution idéale, mais rarement possible.

- ▶ Nécessite une idée (un peu) astucieuse.
- $\blacktriangleright$ Ici on a la formule :

$$
S(n) = \frac{n(n+1)}{2}
$$
  
def S(n):  
return n\*(n+1)/2  
STELL  
3HELL

C'est la solution idéale, mais rarement possible.

- ▶ Nécessite une idée (un peu) astucieuse.
- $\blacktriangleright$ Ici on a la formule :

**def** S(n):

$$
S(n) = \frac{n(n+1)}{2}
$$
  
\nS(n):  
\nreturn n\*(n+1)/2  
\nS(RPT  
\nS(1000)  
\nSHELL

C'est la solution idéale, mais rarement possible.

- ▶ Nécessite une idée (un peu) astucieuse.
- $\blacktriangleright$ Ici on a la formule :

$$
S(n) = \frac{n(n+1)}{2}
$$

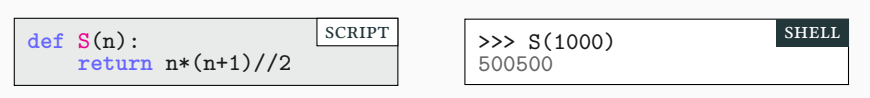

C'est la solution idéale, mais rarement possible.

- ▶ Nécessite une idée (un peu) astucieuse.
- $\blacktriangleright$ Ici on a la formule :

$$
S(n) = \frac{n(n+1)}{2}
$$

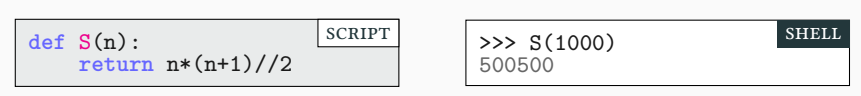

- $\blacktriangleright$  Ce programme fonctionne pour toutes les valeurs de n.
- $\blacktriangleright$  Il est de plus très rapide ; il ne nécessite que 3 opérations.

### La récurrence de la proposition de la partie de la Partie ii. Calculs répétitifs

- $\blacktriangleright$  Comme la récurrence mathématique, on résout un problème en le supposant résolu pour des cas plus simples.
- ▶ On veut calculer  $S(n)$ , on s'autorise à utiliser  $S(k)$  pour  $k < n$ .

### La récurrence de la proposition de la partie de la Partie ii. Calculs répétitifs

- ▶ Comme la récurrence mathématique, on résout un problème en le supposant résolu pour des cas plus simples.
- ▶ On veut calculer  $S(n)$ , on s'autorise à utiliser  $S(k)$  pour  $k < n$ .

Cas typiques :  $k = n - 1$   $k = n//2$ 

### La récurrence de la proposition de la partie de la Partie ii. Calculs répétitifs

- ▶ Comme la récurrence mathématique, on résout un problème en le supposant résolu pour des cas plus simples.
- ▶ On veut calculer  $S(n)$ , on s'autorise à utiliser  $S(k)$  pour  $k < n$ .

Cas typiques:

\n
$$
k = n - 1 \quad k = \frac{n}{2}
$$

▶ On a :

$$
S(n) = \underbrace{1 + 2 + \dots + (n - 1)}_{=S(n-1)} + n = S(n-1) + n
$$
### La récurrence de la proposition de la partie de la Partie ii. Calculs répétitifs

- ▶ Comme la récurrence mathématique, on résout un problème en le supposant résolu pour des cas plus simples.
- ▶ On veut calculer  $S(n)$ , on s'autorise à utiliser  $S(k)$  pour  $k < n$ .

Cas typiques:

\n
$$
k = n - 1 \quad k = \frac{n}{2}
$$

▶ On a :

$$
S(n) = \underbrace{1 + 2 + \dots + (n - 1)}_{=S(n - 1)} + n = S(n - 1) + n
$$

▶ Pour calculer  $S(n)$ , il suffit donc de calculer  $S(n - 1)$ .

### La récurrence de la proposition de la partie in Calculs répétitifs

- ▶ Comme la récurrence mathématique, on résout un problème en le supposant résolu pour des cas plus simples.
- ▶ On veut calculer  $S(n)$ , on s'autorise à utiliser  $S(k)$  pour  $k < n$ .

Cas typiques :

\n
$$
k = n - 1 \quad \Rightarrow k = \frac{n}{2}
$$

▶ On a :

$$
S(n) = \underbrace{1 + 2 + \dots + (n - 1)}_{=S(n - 1)} + n = S(n - 1) + n
$$

- ▶ Pour calculer  $S(n)$ , il suffit donc de calculer  $S(n 1)$ .
- ► Et comment calculer  $S(n-1)$ ? À partir de  $S(n-2)$

### La récurrence de la proposition de la partie in Calculs répétitifs

- ▶ Comme la récurrence mathématique, on résout un problème en le supposant résolu pour des cas plus simples.
- ▶ On veut calculer  $S(n)$ , on s'autorise à utiliser  $S(k)$  pour  $k < n$ .

Cas typiques:

\n
$$
k = n - 1 \quad \text{for } k = \frac{n}{2}
$$

▶ On a :

$$
S(n) = \underbrace{1 + 2 + \dots + (n - 1)}_{=S(n-1)} + n = S(n-1) + n
$$

- ▶ Pour calculer  $S(n)$ , il suffit donc de calculer  $S(n 1)$ .
- ▶ Et comment calculer  $S(n-1)$ ? À partir de  $S(n-2)$
- $\blacktriangleright$  Mais il faut s'arrêter : on peut calculer  $S(1)$  directement.

 $S(5) = S(5)$ 

- $S(5) = S(4) + 5$
- $S(4) = S(3) + 4$
- $S(3) = S(2) + 3$
- $S(2) = S(1) + 2$
- $\triangleright$  Ici on peut s'arrêter car on a directement  $S(1) = 1$
- $\triangleright$  On obtient alors  $S(5) = (((S(1) + 2) + 3) + 4) + 5$

$$
S(5) = S(4) + 5
$$

- $S(5) = S(4) + 5$
- $S(4) = S(3) + 4$
- $S(3) = S(2) + 3$
- $S(2) = S(1) + 2$
- $\triangleright$  Ici on peut s'arrêter car on a directement  $S(1) = 1$
- $\triangleright$  On obtient alors  $S(5) = (((S(1) + 2) + 3) + 4) + 5$

$$
S(5) = S(4) + 5
$$

- $S(5) = S(4) + 5$
- $S(4) = S(3) + 4$
- $S(3) = S(2) + 3$
- $S(2) = S(1) + 2$
- $\triangleright$  Ici on peut s'arrêter car on a directement  $S(1) = 1$
- $\triangleright$  On obtient alors  $S(5) = (((S(1) + 2) + 3) + 4) + 5$

$$
S(5) = (S(3) + 4) + 5
$$

- $S(5) = S(4) + 5$
- $S(4) = S(3) + 4$
- $S(3) = S(2) + 3$
- $S(2) = S(1) + 2$
- $\triangleright$  Ici on peut s'arrêter car on a directement  $S(1) = 1$
- $\triangleright$  On obtient alors  $S(5) = (((S(1) + 2) + 3) + 4) + 5$

$$
S(5) = (S(3) + 4) + 5
$$

- $S(5) = S(4) + 5$
- $S(4) = S(3) + 4$
- $S(3) = S(2) + 3$
- $S(2) = S(1) + 2$
- $\triangleright$  Ici on peut s'arrêter car on a directement  $S(1) = 1$
- $\triangleright$  On obtient alors  $S(5) = (((S(1) + 2) + 3) + 4) + 5$

$$
S(5) = ((S(2) + 3) + 4) + 5
$$

- $S(5) = S(4) + 5$
- $S(4) = S(3) + 4$
- $S(3) = S(2) + 3$
- $S(2) = S(1) + 2$
- $\triangleright$  Ici on peut s'arrêter car on a directement  $S(1) = 1$
- $\triangleright$  On obtient alors  $S(5) = (((S(1) + 2) + 3) + 4) + 5$

$$
S(5) = ((S(2) + 3) + 4) + 5
$$

- $S(5) = S(4) + 5$
- $S(4) = S(3) + 4$
- $S(3) = S(2) + 3$
- $S(2) = S(1) + 2$
- $\triangleright$  Ici on peut s'arrêter car on a directement  $S(1) = 1$
- $\triangleright$  On obtient alors  $S(5) = (((S(1) + 2) + 3) + 4) + 5$

$$
S(5) = (((S(1) + 2) + 3) + 4) + 5
$$

- $S(5) = S(4) + 5$
- $S(4) = S(3) + 4$
- $S(3) = S(2) + 3$
- $S(2) = S(1) + 2$
- $\triangleright$  Ici on peut s'arrêter car on a directement  $S(1) = 1$
- $\triangleright$  On obtient alors  $S(5) = (((S(1) + 2) + 3) + 4) + 5$

$$
S(5) = (((S(1) + 2) + 3) + 4) + 5
$$

- $S(5) = S(4) + 5$
- $S(4) = S(3) + 4$
- $S(3) = S(2) + 3$
- $S(2) = S(1) + 2$
- $\triangleright$  Ici on peut s'arrêter car on a directement  $S(1) = 1$
- $\triangleright$  On obtient alors  $S(5) = (((S(1) + 2) + 3) + 4) + 5$

$$
S(5) = (((1+2)+3)+4)+5
$$

- $S(5) = S(4) + 5$
- $S(4) = S(3) + 4$
- $S(3) = S(2) + 3$
- $S(2) = S(1) + 2$
- $\triangleright$  Ici on peut s'arrêter car on a directement  $S(1) = 1$
- $\triangleright$  On obtient alors  $S(5) = (((S(1) + 2) + 3) + 4) + 5$

$$
S(5) = (((1+2)+3)+4)+5
$$

- $S(5) = S(4) + 5$
- $S(4) = S(3) + 4$
- $S(3) = S(2) + 3$
- $S(2) = S(1) + 2$
- $\triangleright$  Ici on peut s'arrêter car on a directement  $S(1) = 1$
- $\triangleright$  On obtient alors  $S(5) = (((S(1) + 2) + 3) + 4) + 5$

$$
S(5) = ((3+3)+4)+5
$$

- $S(5) = S(4) + 5$
- $S(4) = S(3) + 4$
- $S(3) = S(2) + 3$
- $S(2) = S(1) + 2$
- $\triangleright$  Ici on peut s'arrêter car on a directement  $S(1) = 1$
- $\triangleright$  On obtient alors  $S(5) = (((S(1) + 2) + 3) + 4) + 5$

$$
S(5) = ((3+3)+4)+5
$$

- $S(5) = S(4) + 5$
- $S(4) = S(3) + 4$
- $S(3) = S(2) + 3$
- $S(2) = S(1) + 2$
- $\triangleright$  Ici on peut s'arrêter car on a directement  $S(1) = 1$
- $\triangleright$  On obtient alors  $S(5) = (((S(1) + 2) + 3) + 4) + 5$

$$
S(5) = (6 + 4) + 5
$$

- $S(5) = S(4) + 5$
- $S(4) = S(3) + 4$
- $S(3) = S(2) + 3$
- $S(2) = S(1) + 2$
- $\triangleright$  Ici on peut s'arrêter car on a directement  $S(1) = 1$
- $\triangleright$  On obtient alors  $S(5) = (((S(1) + 2) + 3) + 4) + 5$

$$
S(5) = (6 + 4) + 5
$$

- $S(5) = S(4) + 5$
- $S(4) = S(3) + 4$
- $S(3) = S(2) + 3$
- $S(2) = S(1) + 2$
- $\triangleright$  Ici on peut s'arrêter car on a directement  $S(1) = 1$
- $\triangleright$  On obtient alors  $S(5) = (((S(1) + 2) + 3) + 4) + 5$

$$
S(5)=10+5
$$

- $S(5) = S(4) + 5$
- $S(4) = S(3) + 4$
- $S(3) = S(2) + 3$
- $S(2) = S(1) + 2$
- $\triangleright$  Ici on peut s'arrêter car on a directement  $S(1) = 1$
- $\triangleright$  On obtient alors  $S(5) = (((S(1) + 2) + 3) + 4) + 5$

$$
S(5)=10+5
$$

- $S(5) = S(4) + 5$
- $S(4) = S(3) + 4$
- $S(3) = S(2) + 3$
- $S(2) = S(1) + 2$
- $\triangleright$  Ici on peut s'arrêter car on a directement  $S(1) = 1$
- $\triangleright$  On obtient alors  $S(5) = (((S(1) + 2) + 3) + 4) + 5$

 $S(5) = 15$ 

Ouf!

- $S(5) = S(4) + 5$
- $S(4) = S(3) + 4$
- $S(3) = S(2) + 3$
- $S(2) = S(1) + 2$
- $\triangleright$  Ici on peut s'arrêter car on a directement  $S(1) = 1$
- $\triangleright$  On obtient alors  $S(5) = (((S(1) + 2) + 3) + 4) + 5$

# Détail du calcul PARTIE II. CALCULS RÉPÉTITIFS

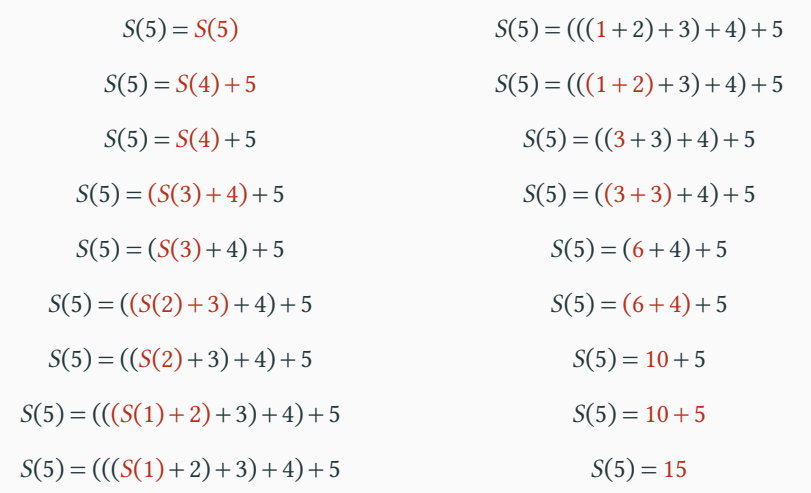

# Programme récursif Partie ii. Calculs répétitifs

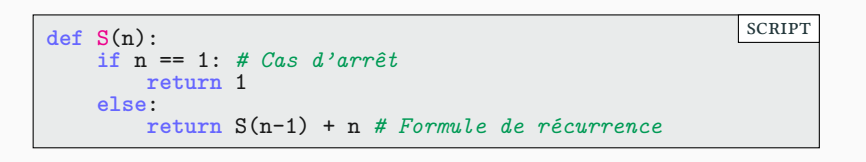

Dans un programme récursif il faut :

▶ Le cas d'arrêt ▶ La formule de récurrence {  $\int S(1) = 1$  $\begin{cases} S(n) & = S(n-1) + n \end{cases}$ 

### Programme récursif **Partie in CALCULS REPERTIE EN CALCULS REPÉTITIES**

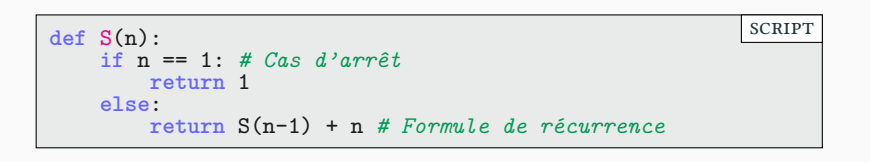

Dans un programme récursif il faut :

▶ Le cas d'arrêt ▶ La formule de récurrence {  $\int S(1) = 1$  $\begin{cases} S(n) & = S(n-1) + n \end{cases}$ 

▶ Un simple **if else** suffit alors.

Programme récursif Partie ii. Calculs répétitifs

**def** S(n): **if** n == 1: *# Cas d'arrêt* **return** 1 **else**: **return** S(n-1) + n *# Formule de récurrence* scRipt

Dans un programme récursif il faut :

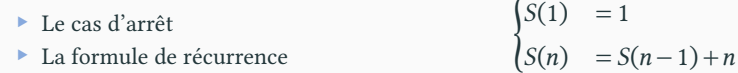

▶ Un simple **if else** suffit alors.

▶ Python est mauvais pour la récursion : à éviter quand il y a trop d'appels récursifs…

# Exercice récursion Partie ii. Calculs répétitifs

On considère la suite  $\boldsymbol{u}_n$  arithmético-géométrique définie par récurrence :

$$
\begin{cases} u_0 & = 234 \\ u_{n+1} & = -\frac{8}{10}u_n + 3 \end{cases}
$$

- $\blacktriangleright$  Écrire une fonction récursive pour calculer  $u_n$ .
- ▶ Quelle semble être sa limite ? L'écrire sous forme de fraction.

### Indice :

### $\overset{\scriptscriptstyle{(3)}}{\Leftrightarrow}$  **Exercice récursion**  $\qquad$  **Partie ii.** Calculs répétitifs

On considère la suite  $\boldsymbol{u}_n$  arithmético-géométrique définie par récurrence :

$$
\begin{cases} u_0 & = 234 \\ u_{n+1} & = -\frac{8}{10}u_n + 3 \end{cases}
$$

- $\blacktriangleright$  Écrire une fonction récursive pour calculer  $u_n$ .
- ▶ Quelle semble être sa limite ? L'écrire sous forme de fraction.

Essayez de résoudre la question seul avant de regarder l'indice

Indice :

### Exercice récursion Partie ii. Calculs répétitifs

On considère la suite  $\boldsymbol{u}_n$  arithmético-géométrique définie par récurrence :

$$
\begin{cases} u_0 & = 234 \\ u_{n+1} & = -\frac{8}{10}u_n + 3 \end{cases}
$$

- $\blacktriangleright$  Écrire une fonction récursive pour calculer  $u_n$ .
- ▶ Quelle semble être sa limite ? L'écrire sous forme de fraction.

Essayez de résoudre la question seul avant de regarder l'indice

Je suis sérieux, sortez votre Python et au boulot!

Indice :

### Exercice récursion Partie ii. Calculs répétitifs

On considère la suite  $\boldsymbol{u}_n$  arithmético-géométrique définie par récurrence :

$$
\begin{cases} u_0 & = 234 \\ u_{n+1} & = -\frac{8}{10}u_n + 3 \end{cases}
$$

- $\blacktriangleright$  Écrire une fonction récursive pour calculer  $u_n$ .
- ▶ Quelle semble être sa limite ? L'écrire sous forme de fraction.

Essayez de résoudre la question seul avant de regarder l'indice Je suis sérieux, sortez votre Python et au boulot! Maintenant! Indice :

### $\overset{\scriptscriptstyle{(3)}}{\Leftrightarrow}$  **Exercice récursion**  $\qquad$  **Partie ii.** Calculs répétitifs

On considère la suite  $\boldsymbol{u}_n$  arithmético-géométrique définie par récurrence :

$$
\begin{cases} u_0 & = 234 \\ u_{n+1} & = -\frac{8}{10}u_n + 3 \end{cases}
$$

- $\blacktriangleright$  Écrire une fonction récursive pour calculer  $u_n$ .
- ▶ Quelle semble être sa limite ? L'écrire sous forme de fraction.

Indice : La récurrence peut s'écrire sous la forme  $u_n = -0.8u_{n-1} + 3$ 

### Sommaire

- $\blacktriangleright$  Partie <br/>ı. Remarques générales
- Partie II. Calculs répétitifs
- Partie III. Boucles while
- Partie IV. Les nombres premiers
- $\mathcal P$  Partie v. Les nombres flottants
- Partie vi. Exemples
- Partie vii. Pour aller plus loin
- Partie viii. Table des matières

# Les boucles PARTIE III. BOUCLES WHILE

 $\blacktriangleright$  Les boucles forment un mécanisme bien plus répandu pour le calcul.

▶ Pour calculer de tête  $1+2+\cdots+5$  on passe par les résultats intermédiaires suivants :

$$
\begin{array}{c}\n1 \\
+2\n\end{array}\n\begin{array}{c}\n3 \\
+3\n\end{array}\n\begin{array}{c}\n6 \\
+4\n\end{array}\n\begin{array}{c}\n10 \\
+5\n\end{array}\n\begin{array}{c}\n15 \\
+5\n\end{array}
$$

# Les boucles Partie iii. Boucles While

▶ Les boucles forment un mécanisme bien plus répandu pour le calcul.

 $\blacktriangleright$  Pour calculer de tête  $1+2+\cdots+5$  on passe par les résultats intermédiaires suivants :

$$
\begin{array}{c}\n1 \\
+2\n\end{array}\n\qquad\n\begin{array}{c}\n3 \\
+3\n\end{array}\n\qquad\n\begin{array}{c}\n6 \\
+4\n\end{array}\n\qquad\n\begin{array}{c}\n10 \\
+5\n\end{array}\n\qquad\n\begin{array}{c}\n15 \\
+5\n\end{array}
$$

Variable somme Variable i

- ▶ Il suffit de deux variables pour faire le calcul
	- $\blacktriangleright$  Celle correspondant à la somme partielle :
	- $\blacktriangleright$  Celle correspondant à ce qu'on ajoute :

# Les boucles Partie iii. Boucles While

SCRIPT

▶ Les boucles forment un mécanisme bien plus répandu pour le calcul.

 $\blacktriangleright$  Pour calculer de tête  $1+2+\cdots+5$  on passe par les résultats intermédiaires suivants :

$$
\begin{array}{c}\n1 \\
+2\n\end{array}\n\begin{array}{c}\n3 \\
+3\n\end{array}\n\begin{array}{c}\n6 \\
+4\n\end{array}\n\begin{array}{c}\n10 \\
+5\n\end{array}\n\begin{array}{c}\n15 \\
+5\n\end{array}
$$

Variable somme Variable i

▶ Il suffit de deux variables pour faire le calcul

- $\blacktriangleright$  Celle correspondant à la somme partielle :
- $\blacktriangleright$  Celle correspondant à ce qu'on ajoute :

somme = somme+i i = i+1

# Début, corps de boucle et fin PARTIE III. BOUCLES WHILE 1 3 6 10 15  $+2$   $+3$   $+4$   $+5$ Variable somme Variable i somme 1 3 6 10 15 i 2 3 4 5 6

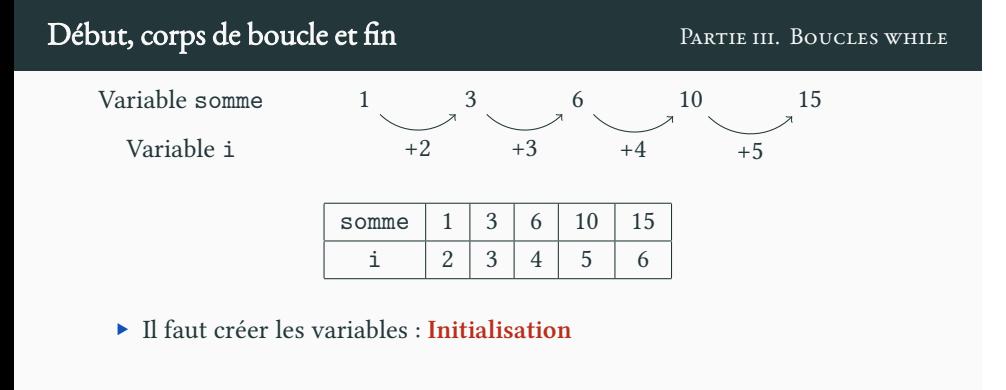

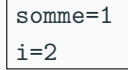
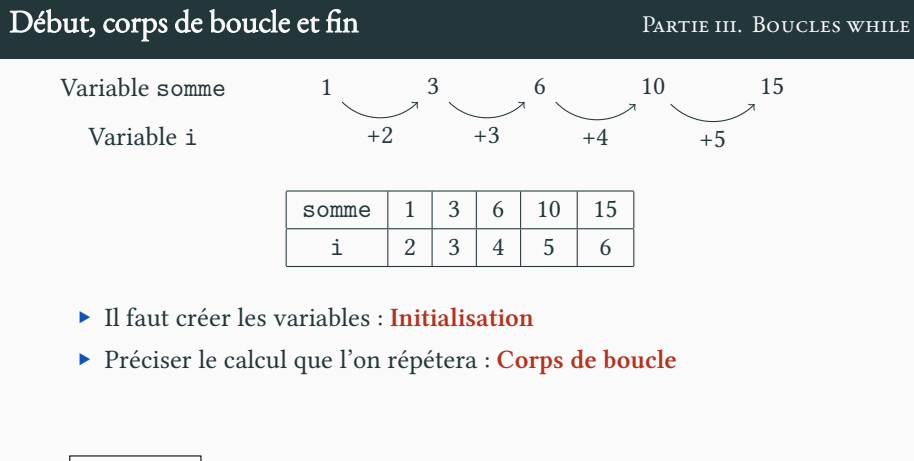

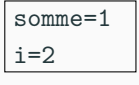

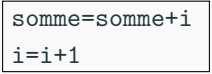

#### Début, corps de boucle et fin PARTIE III. BOUCLES WHILE 1 3 6 10 15  $+2$   $+3$   $+4$   $+5$ Variable somme Variable i

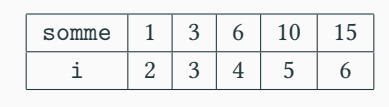

- ▶ Il faut créer les variables : **Initialisation**
- ▶ Préciser le calcul que l'on répétera : **Corps de boucle**
- ▶ Tester si l'on doit répéter le calcul ou non : **Test**

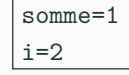

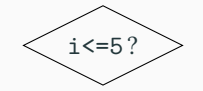

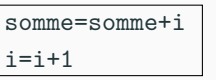

# 1 3 6 10 15  $+2$   $+3$   $+4$   $+5$ Variable somme Variable i

somme  $1 \mid 3 \mid 6 \mid 10 \mid 15$ i | 2 | 3 | 4 | 5 | 6

Début, corps de boucle et fin PARTIE III. BOUCLES WHILE

- ▶ Il faut créer les variables : **Initialisation**
- ▶ Préciser le calcul que l'on répétera : **Corps de boucle**
- ▶ Tester si l'on doit répéter le calcul ou non : **Test**

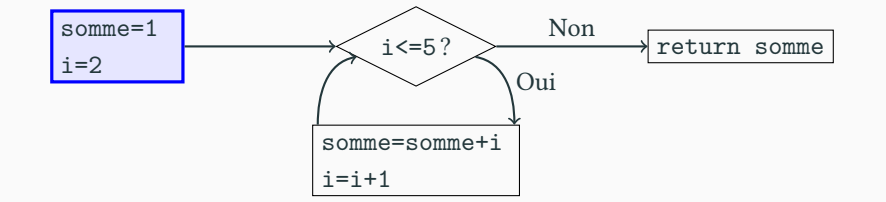

somme=somme+i

# Début, corps de boucle et fin PARTIE III. BOUCLES WHILE

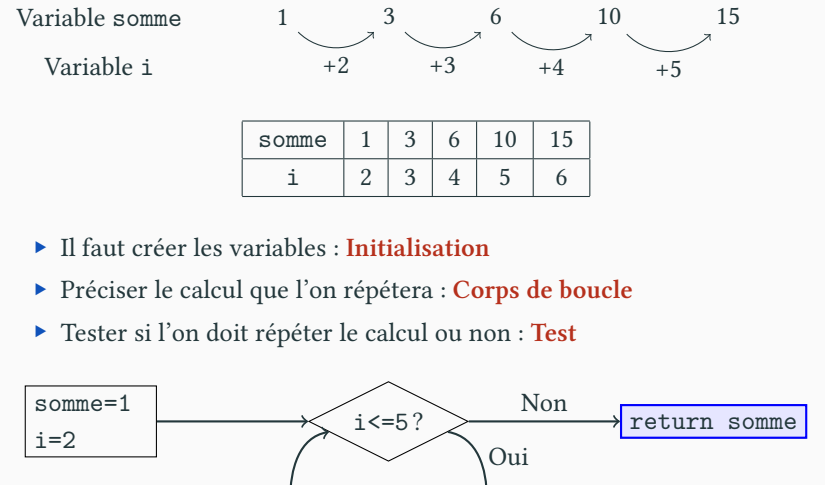

somme=somme+i

Boucle While **PARTIE III.** BOUCLES WHILE

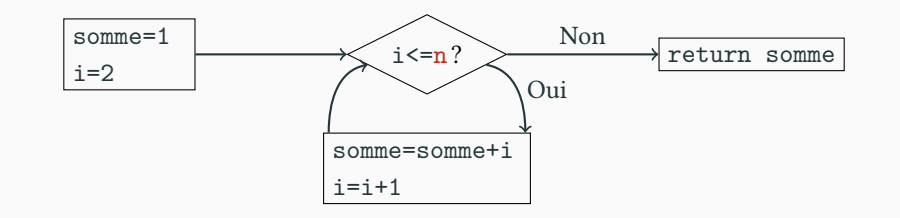

▶ Pour cela on utilise une boucle while (tant que)

```
def S(n):<br>somme=1
    somme=1 # initialisation
    i=2 # initialisation
    while i<=n: # condition
       somme=somme+i # corps de boucle
       i=i+1 # corps de boucle
   return somme
                                                scRipt
```
scRipt

 $\blacktriangleright$  L'ordre des instructions compte! On commence avec i=2 et somme=1.

somme = somme+i i = i+1 scRipt

i = i+1 somme = somme+i

▶ L'ordre des instructions compte! On commence avec i=2 et somme=1.

scRipt

$$
\begin{array}{rcl}\n\texttt{some} &=& \texttt{somme+i} \\
\texttt{i} &=& \texttt{i+1}\n\end{array}
$$

i = i+1 somme = somme+i scRipt

 $\rightarrow$  i==2 et somme==3

▶ L'ordre des instructions compte! On commence avec i=2 et somme=1.

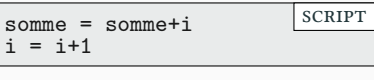

i = i+1 somme = somme+i scRipt

 $\rightarrow$  i==2 et somme==3

▶ i==3 et somme==3

scRipt

▶ L'ordre des instructions compte! On commence avec i=2 et somme=1.

i = i+1

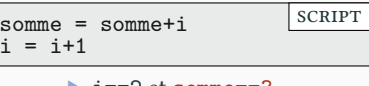

- ▶ i==2 et somme==3
- ▶ i==3 et somme==3
- somme = somme+i  $\rightarrow$  i==3 et somme==1

▶ L'ordre des instructions compte! On commence avec i=2 et somme=1.

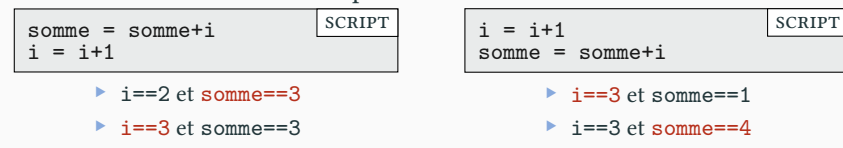

▶ L'ordre des instructions compte! On commence avec i=2 et somme=1.

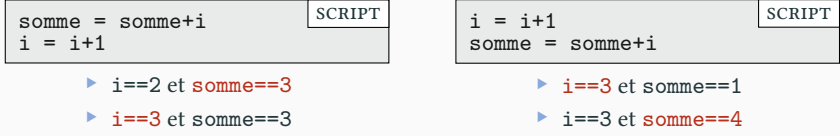

 $\blacktriangleright$  Pour comprendre ce que fait une boucle, on peut utiliser des print.

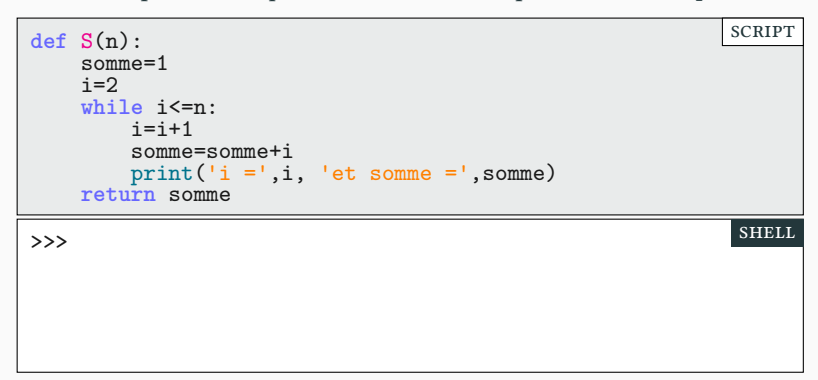

▶ L'ordre des instructions compte! On commence avec i=2 et somme=1.

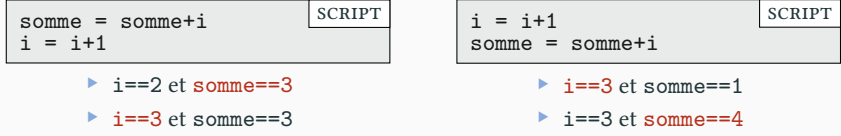

 $\blacktriangleright$  Pour comprendre ce que fait une boucle, on peut utiliser des print.

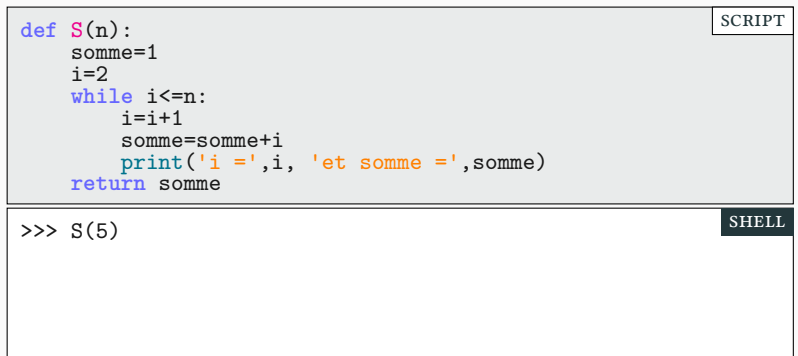

▶ L'ordre des instructions compte! On commence avec i=2 et somme=1.

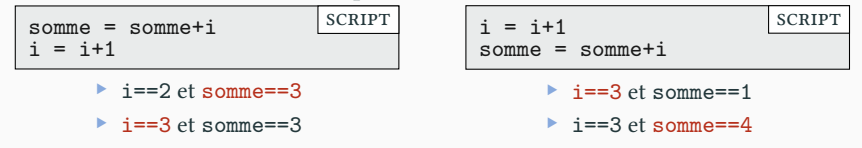

▶ Pour comprendre ce que fait une boucle, on peut utiliser des print.

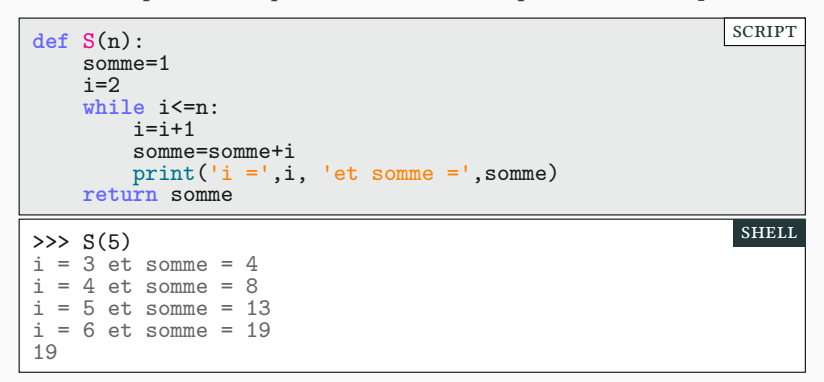

- $\blacktriangleright$  La condition est fondamentale ! C'est une grande source de bogue.
- $\blacktriangleright$  Si la condition est toujours vérifiée, on ne sort jamais de la boucle.

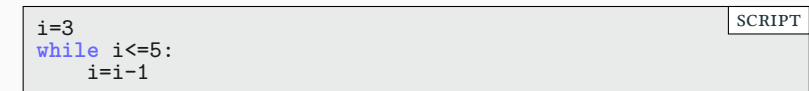

 $\blacktriangleright$  Une seule solution :

scRipt

- $\blacktriangleright$  La condition est fondamentale ! C'est une grande source de bogue.
- $\blacktriangleright$  Si la condition est toujours vérifiée, on ne sort jamais de la boucle.

i=3 **while** i<=5: i=i-1

 $\blacktriangleright$  Une seule solution : la manifestation!

scRipt

- $\blacktriangleright$  La condition est fondamentale ! C'est une grande source de bogue.
- $\blacktriangleright$  Si la condition est toujours vérifiée, on ne sort jamais de la boucle.

i=3 **while** i<=5: i=i-1

▶ Une seule solution : la manifestation ! le raccourci  $\overline{Ctr}$  +  $\overline{C}$ 

- ▶ La condition est fondamentale! C'est une grande source de bogue.
- ▶ Si la condition est toujours vérifiée, on ne sort jamais de la boucle.

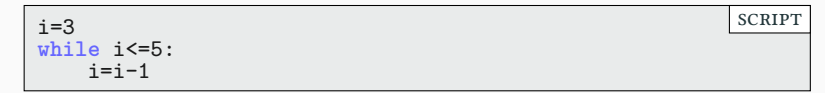

▶ Une seule solution : la manifestation ! le raccourci  $\overline{C \text{trl}}$  +  $\overline{C}$ 

#### **Synthèse**

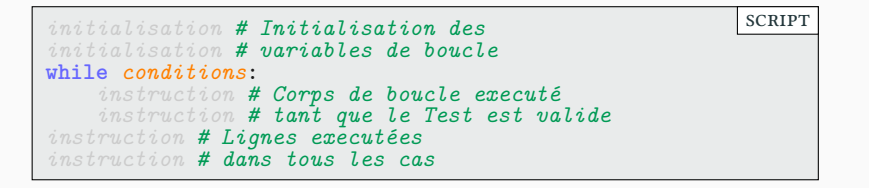

# $\frac{10}{12}$  **Exercice boucle while** Partie iii. Boucles while

Écrire une fonction table\_multiplication(n) qui affiche la table de n.

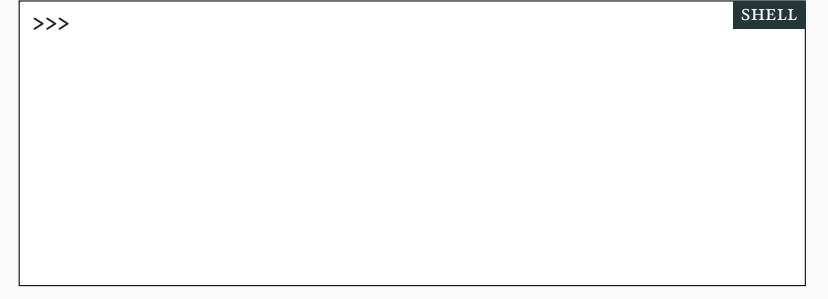

# **Exercice boucle while** PARTIE III. BOUCLES WHILE

Écrire une fonction table\_multiplication(n) qui affiche la table de n.

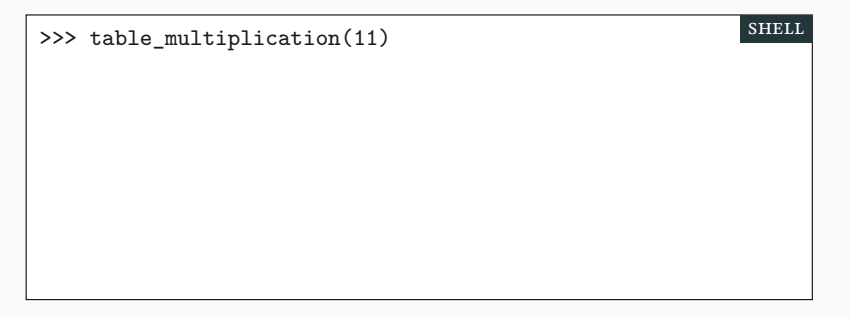

# $\stackrel{\scriptscriptstyle\rm 4D}{\leftrightarrow}$  Exercice boucle while  $\quad$  Partie iii. Boucles while

Écrire une fonction table\_multiplication(n) qui affiche la table de n.

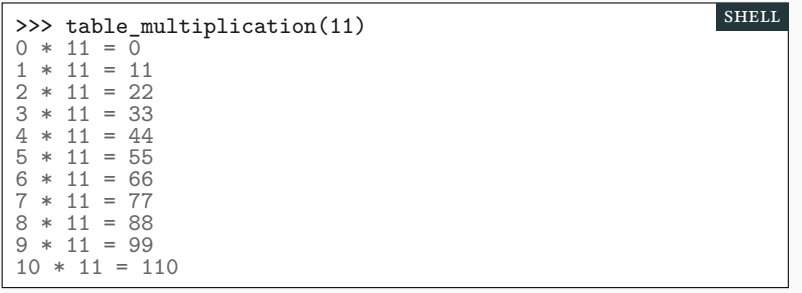

### Sommaire

- $\blacktriangleright$  Partie <br/>ı. Remarques générales
- Partie II. Calculs répétitifs
- $\blacktriangleright$  Partie III. Boucles while
- Partie IV. Les nombres premiers
- $\mathcal P$  Partie v. Les nombres flottants
- Partie vi. Exemples
- Partie vii. Pour aller plus loin
- Partie viii. Table des matières

 $\blacktriangleright$  On dit qu'un entier naturel  $n$  est premier s'il a exactement deux diviseurs positifs : 1 et  $n$ .

▶ Exemples : 2, 3, 5, 7, 11, 13, 17, 19, …

▶ Il y a une infinité de nombres premiers (*cf.* Euclide).

 $\triangleright$  On dit qu'un entier naturel *n* est premier s'il a exactement deux diviseurs positifs : 1 et  $n$ .

- ▶ Exemples : 2, 3, 5, 7, 11, 13, 17, 19, …
- ▶ Il y a une infinité de nombres premiers (*cf.* Euclide).
- $\blacktriangleright$  Si $n$ n'est pas premier,
	- $\blacktriangleright$  alors *n* admet une diviseur *d*, avec  $1 < d < n$ .
	- A dans ce cas, puisque *d* divise *n* on a  $n\%d$  == 0 ( $d \neq 0$ ).

 $\triangleright$  On dit qu'un entier naturel  $n$  est premier s'il a exactement deux diviseurs positifs : 1 et  $n$ .

- ▶ Exemples : 2, 3, 5, 7, 11, 13, 17, 19, …
- ▶ Il y a une infinité de nombres premiers (*cf.* Euclide).
- $\blacktriangleright$  Si $n$ n'est pas premier,
	- $\blacktriangleright$  alors *n* admet une diviseur *d*, avec  $1 < d < n$ .
	- A dans ce cas, puisque *d* divise *n* on a  $n\%d$  == 0 ( $d \neq 0$ ).
- ▶ Exemple : 2021027 n'est pas premier. En effet,
- >>>

#### shell

 $\triangleright$  On dit qu'un entier naturel  $n$  est premier s'il a exactement deux diviseurs positifs : 1 et  $n$ .

- ▶ Exemples : 2, 3, 5, 7, 11, 13, 17, 19, …
- ▶ Il y a une infinité de nombres premiers (*cf.* Euclide).
- $\blacktriangleright$  Si $n$ n'est pas premier,
	- $\blacktriangleright$  alors *n* admet une diviseur *d*, avec  $1 < d < n$ .
	- A dans ce cas, puisque *d* divise *n* on a  $n\%d$  == 0 ( $d \neq 0$ ).
- ▶ Exemple : 2021027 n'est pas premier. En effet,

>>> 2021027 % 1009

shell

 $\triangleright$  On dit qu'un entier naturel  $n$  est premier s'il a exactement deux diviseurs positifs : 1 et  $n$ .

- ▶ Exemples : 2, 3, 5, 7, 11, 13, 17, 19, …
- ▶ Il y a une infinité de nombres premiers (*cf.* Euclide).
- $\blacktriangleright$  Si $n$ n'est pas premier,
	- $\blacktriangleright$  alors *n* admet une diviseur *d*, avec  $1 < d < n$ .
	- A dans ce cas, puisque *d* divise *n* on a  $n\%d$  == 0 ( $d \neq 0$ ).
- ▶ Exemple : 2021027 n'est pas premier. En effet,

>>> 2021027 % 1009  $\overline{0}$ 

shell

Un algorithme naïf PARTIE IV. LES NOMBRES PREMIERS

▶ Tester si un nombre d divise n pour 1<d<n.

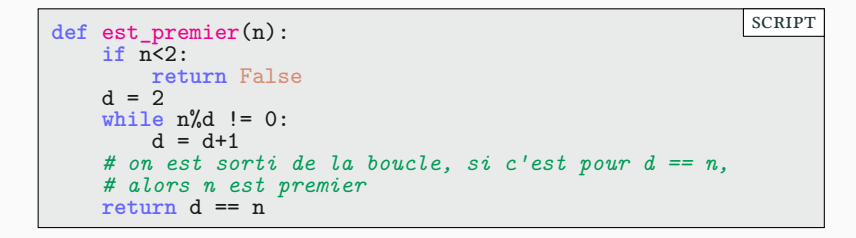
▶ Tester si un nombre d divise n pour 1<d<n.

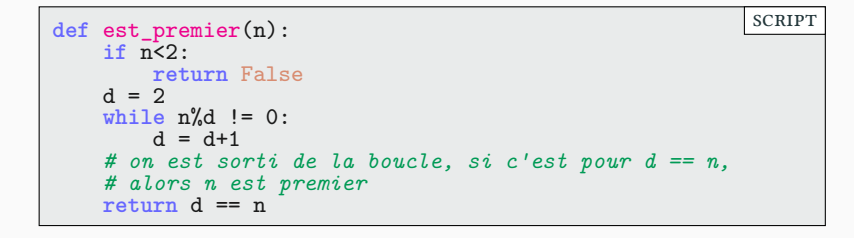

 $\blacktriangleright$  Problème : lent car pas malin (on teste trop de diviseurs d).

 $\blacktriangleright$  (1) Si $n$ est pair, il est premier seulement si $\sqrt{n} = 2$ 

 $\blacktriangleright$  (1) Si $n$ est pair, il est premier seulement si $\sqrt{n} = 2$  $\blacktriangleright$  (2) Si *n* est impair, ses seuls diviseurs sont impairs.

 $\blacktriangleright$  (1) Si $n$ est pair, il est premier seulement si  $n = 2$  $\blacktriangleright$  (2) Si *n* est impair, ses seuls diviseurs sont impairs.

- $\blacktriangleright$  si *n* n'est pas premier,
	- $\blacktriangleright\,$ il possède un plus petit diviseur premier $d$
	- ▶ *n* s'écrit alors  $n = d \cdot m$  avec  $d \leq m$ .
	- $\blacktriangleright$   $d \cdot d \leq d \cdot m = n$

 $\blacktriangleright$  (1) Si $n$ est pair, il est premier seulement si  $n = 2$  $\blacktriangleright$  (2) Si *n* est impair, ses seuls diviseurs sont impairs.

 $\blacktriangleright$  si *n* n'est pas premier,

 $\blacktriangleright$   $d \cdot d \leq d \cdot m = n$ 

- $\blacktriangleright$ il possède un plus petit diviseur premier $d$
- ▶ *n* s'écrit alors  $n = d \cdot m$  avec  $d \leq m$ .

```
def est_premier(n):
    if \overline{n} < 2:
        return False
    elif n%2 == 0:
       return n == 2 # Astuce (1)
   else:
        d = 3 # on test seulement les d impairs (2)
        while d*d <= n and n%d != 0:
            d = d+2 # si d est impair, d+2 est le suivant (2)
        # on est sorti de la boucle, si d*d > n,
        # alors n est premier
        return d*d > n
                                                           scRipt
```
 $\blacktriangleright$  (1) Si $n$ est pair, il est premier seulement si  $n = 2$  $\blacktriangleright$  (2) Si *n* est impair, ses seuls diviseurs sont impairs.

 $\blacktriangleright$  si *n* n'est pas premier,

 $\blacktriangleright$   $d \cdot d \leq d \cdot m = n$ 

- $\blacktriangleright$  il possède un plus petit diviseur premier d
- ▶ *n* s'écrit alors  $n = d \cdot m$  avec  $d \le m$ .

```
def est_premier(n):
    if \overline{n} < 2:
        return False
    elif n%2 == 0:
       return n == 2 # Astuce (1)
   else:
        d = 3 # on test seulement les d impairs (2)
        while d*d <= n and n%d != 0:
            d = d+2 # si d est impair, d+2 est le suivant (2)
        # on est sorti de la boucle, si d*d > n,
        # alors n est premier
        return d*d > n
                                                           scRipt
```
▶ Mieux mais loin d'être optimal. Il existe des tests probabilistes ou déterministes efficaces. Le module sympy fournit la fonction isprime.

# Trouver le plus petit facteur Partie iv. Les nombres premiers

 $\blacktriangleright$  Pour un entier n>1, on cherche le plus petit d>1 tel que d divise n.

# Trouver le plus petit facteur Partie iv. Les nombres premiers

 $\blacktriangleright$  Pour un entier n>1, on cherche le plus petit d>1 tel que d divise n.

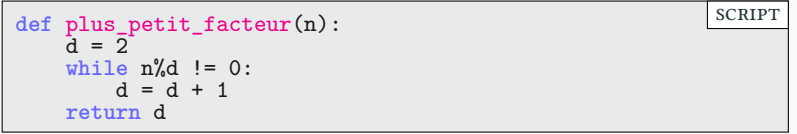

# E Trouver le plus petit facteur PARTIE IV. LES NOMBRES PREMIERS

 $\blacktriangleright$  Pour un entier n>1, on cherche le plus petit d>1 tel que d divise n.

```
def plus_petit_facteur(n):
     \overline{d} = \overline{2}while n%d != 0:
          d = d + 1return d
                                                                           scRipt
```
▶ Remarque plus\_petit\_facteur(n) renvoie un nombre premier.

# E Trouver le plus petit facteur PARTIE IV. LES NOMBRES PREMIERS

▶ Pour un entier n>1, on cherche le plus petit d>1 tel que d divise n.

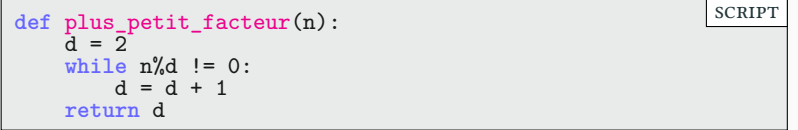

- ▶ Remarque plus\_petit\_facteur(n) renvoie un nombre premier.
- $\blacktriangleright$  Comme pour tester si n est premier, cet algorithme est naïf. On peut l'améliorer avec les mêmes techniques que précédemment.

### Sommaire

- $\blacktriangleright$  Partie <br/>ı. Remarques générales
- Partie II. Calculs répétitifs
- $\blacktriangleright$  Partie III. Boucles while
- Partie IV. Les nombres premiers

### $\mathcal P$  Partie v. Les nombres flottants

- Partie vi. Exemples
- Partie vii. Pour aller plus loin
- Partie viii. Table des matières

- $\blacktriangleright$  On code les décimaux avec la notation à virgule flottante :
	- $\blacktriangleright$  Il est impossible de représenter de façon exacte tous les nombres réels.
	- $\blacktriangleright$  On parle de flottants (pour nombre à virgule flottante). En anglais :  $float.$

>>>

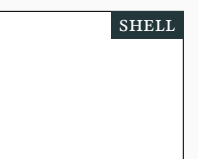

- $\blacktriangleright$  On code les décimaux avec la notation à virgule flottante :
	- $\blacktriangleright$  Il est impossible de représenter de façon exacte tous les nombres réels.
		- $\blacktriangleright$  On parle de flottants (pour nombre à virgule flottante). En anglais :  $float.$

>>> 5/2

- $\blacktriangleright$  On code les décimaux avec la notation à virgule flottante :
	- $\blacktriangleright$  Il est impossible de représenter de façon exacte tous les nombres réels.
		- ▶ On parle de flottants (pour nombre à virgule flottante). En anglais : *float*.

>>> 5/2 2.5 >>>

- $\blacktriangleright$  On code les décimaux avec la notation à virgule flottante :
	- $\blacktriangleright$  Il est impossible de représenter de façon exacte tous les nombres réels.
		- ▶ On parle de flottants (pour nombre à virgule flottante). En anglais : *float*.

>>> 5/2 2.5 >>> 2/3

- $\blacktriangleright$  On code les décimaux avec la notation à virgule flottante :
	- $\blacktriangleright$  Il est impossible de représenter de façon exacte tous les nombres réels.
		- $\blacktriangleright$  On parle de flottants (pour nombre à virgule flottante). En anglais :  $float.$

>>> 5/2 2.5 >>> 2/3 0.6666666666666666 >>>

- $\blacktriangleright$  On code les décimaux avec la notation à virgule flottante :
	- $\blacktriangleright$  Il est impossible de représenter de façon exacte tous les nombres réels.
		- ▶ On parle de flottants (pour nombre à virgule flottante). En anglais : *float*.

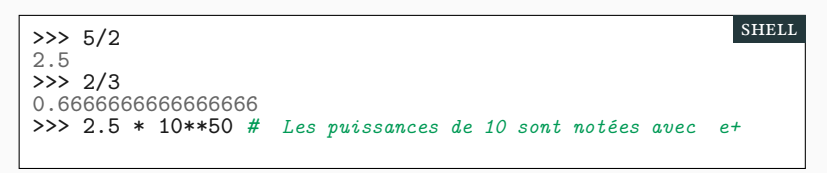

- $\blacktriangleright$  On code les décimaux avec la notation à virgule flottante :
	- $\blacktriangleright$  Il est impossible de représenter de façon exacte tous les nombres réels.
		- ▶ On parle de flottants (pour nombre à virgule flottante). En anglais : *float*.

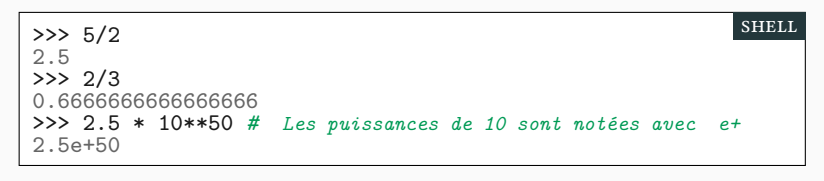

- $\blacktriangleright$  On code les décimaux avec la notation à virgule flottante :
	- ▶ Il est impossible de représenter de façon exacte tous les nombres réels.
		- ▶ On parle de flottants (pour nombre à virgule flottante). En anglais : *float*.

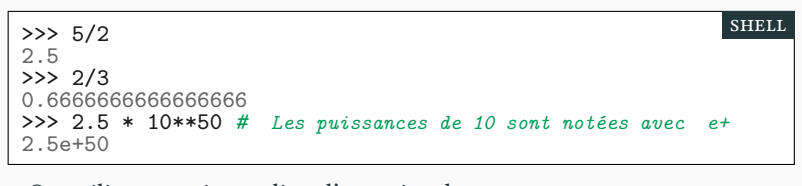

▶ On utilise un point au lieu d'une virgule

- $\blacktriangleright$  On code les décimaux avec la notation à virgule flottante :
	- ▶ Il est impossible de représenter de façon exacte tous les nombres réels.
		- ▶ On parle de flottants (pour nombre à virgule flottante). En anglais : *float*.

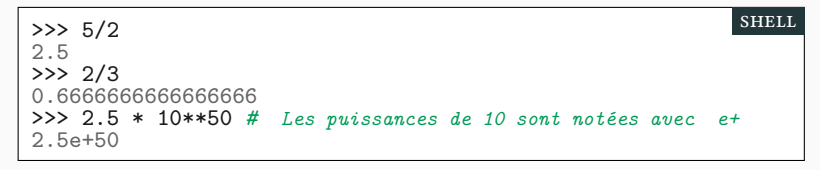

- ▶ On utilise un point au lieu d'une virgule
- $\blacktriangleright$  Les flottants n'ont qu'un nombre limité de chiffres après la virgule.

- $\blacktriangleright$  On code les décimaux avec la notation à virgule flottante :
	- ▶ Il est impossible de représenter de façon exacte tous les nombres réels.
		- ▶ On parle de flottants (pour nombre à virgule flottante). En anglais : *float*.

```
>>> 5/2
2.5
>>> 2/3
0.6666666666666666
>>> 2.5 * 10**50 # Les puissances de 10 sont notées avec e+
2.5e+50
                                                            shell
```
- ▶ On utilise un point au lieu d'une virgule
- $\blacktriangleright$  Les flottants n'ont qu'un nombre limité de chiffres après la virgule.

▶ On n'aura qu'une approximation de  $\pi$  et  $\sqrt{2}$ . Ce qui largement suffisant pour des calculs pratiques.

```
>>>
```
- $\blacktriangleright$  On code les décimaux avec la notation à virgule flottante :
	- ▶ Il est impossible de représenter de façon exacte tous les nombres réels.
		- ▶ On parle de flottants (pour nombre à virgule flottante). En anglais : *float*.

```
>>> 5/2
2.5
>>> 2/3
0.6666666666666666
>>> 2.5 * 10**50 # Les puissances de 10 sont notées avec e+
2.5e+50
                                                            shell
```
- ▶ On utilise un point au lieu d'une virgule
- $\blacktriangleright$  Les flottants n'ont qu'un nombre limité de chiffres après la virgule.

▶ On n'aura qu'une approximation de  $\pi$  et  $\sqrt{2}$ . Ce qui largement suffisant pour des calculs pratiques.

```
>>> import math
```
- $\blacktriangleright$  On code les décimaux avec la notation à virgule flottante :
	- ▶ Il est impossible de représenter de façon exacte tous les nombres réels.
		- ▶ On parle de flottants (pour nombre à virgule flottante). En anglais : *float*.

```
>>> 5/2
2.5
>>> 2/3
0.6666666666666666
>>> 2.5 * 10**50 # Les puissances de 10 sont notées avec e+
2.5e+50
                                                           shell
```
- ▶ On utilise un point au lieu d'une virgule
- $\blacktriangleright$  Les flottants n'ont qu'un nombre limité de chiffres après la virgule.

▶ On n'aura qu'une approximation de  $\pi$  et  $\sqrt{2}$ . Ce qui largement suffisant pour des calculs pratiques.

```
>>> import math
>>>
```
- $\blacktriangleright$  On code les décimaux avec la notation à virgule flottante :
	- ▶ Il est impossible de représenter de façon exacte tous les nombres réels.
		- ▶ On parle de flottants (pour nombre à virgule flottante). En anglais : *float*.

```
>>> 5/2
2.5
> 2/3
0.6666666666666666
>>> 2.5 * 10**50 # Les puissances de 10 sont notées avec e+
2.5e+50
                                                         shell
```
- ▶ On utilise un point au lieu d'une virgule
- $\blacktriangleright$  Les flottants n'ont qu'un nombre limité de chiffres après la virgule.

▶ On n'aura qu'une approximation de  $\pi$  et  $\sqrt{2}$ . Ce qui largement suffisant pour des calculs pratiques.

```
>>> import math
>>> math.pi
```
- $\blacktriangleright$  On code les décimaux avec la notation à virgule flottante :
	- ▶ Il est impossible de représenter de façon exacte tous les nombres réels.
		- ▶ On parle de flottants (pour nombre à virgule flottante). En anglais : *float*.

```
>>> 5/2
2.5
> 2/3
0.6666666666666666
>>> 2.5 * 10**50 # Les puissances de 10 sont notées avec e+
2.5e+50
                                                         shell
```
- ▶ On utilise un point au lieu d'une virgule
- $\blacktriangleright$  Les flottants n'ont qu'un nombre limité de chiffres après la virgule.

▶ On n'aura qu'une approximation de  $\pi$  et  $\sqrt{2}$ . Ce qui largement suffisant pour des calculs pratiques.

```
>>> import math
>>> math.pi
3.141592653589793
\sum
```
- $\blacktriangleright$  On code les décimaux avec la notation à virgule flottante :
	- ▶ Il est impossible de représenter de façon exacte tous les nombres réels.
		- ▶ On parle de flottants (pour nombre à virgule flottante). En anglais : *float*.

```
>>> 5/2
2.5
> 2/3
0.6666666666666666
>>> 2.5 * 10**50 # Les puissances de 10 sont notées avec e+
2.5e+50
                                                         shell
```
- ▶ On utilise un point au lieu d'une virgule
- $\blacktriangleright$  Les flottants n'ont qu'un nombre limité de chiffres après la virgule.

▶ On n'aura qu'une approximation de  $\pi$  et  $\sqrt{2}$ . Ce qui largement suffisant pour des calculs pratiques.

```
>>> import math
>>> math.pi
3.141592653589793
>>> math.sqrt(2)
```
- $\blacktriangleright$  On code les décimaux avec la notation à virgule flottante :
	- ▶ Il est impossible de représenter de façon exacte tous les nombres réels.
		- ▶ On parle de flottants (pour nombre à virgule flottante). En anglais : *float*.

```
>>> 5/2
2.5
>>> 2/3
0.6666666666666666
>>> 2.5 * 10**50 # Les puissances de 10 sont notées avec e+
2.5e+50
                                                            shell
```
- ▶ On utilise un point au lieu d'une virgule
- $\blacktriangleright$  Les flottants n'ont qu'un nombre limité de chiffres après la virgule.

▶ On n'aura qu'une approximation de  $\pi$  et  $\sqrt{2}$ . Ce qui largement suffisant pour des calculs pratiques.

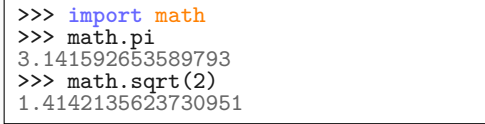

 $\blacktriangleright$  Le calcul sur les nombres flottants est inexact, on évitera de tester l'égalité de tels nombres.

>>>

shell

 $\blacktriangleright$  Le calcul sur les nombres flottants est inexact, on évitera de tester l'égalité de tels nombres.

 $\gg$  0.1 + 0.1 + 0.1 + 0.1 = 0.4

shell

 $\blacktriangleright$  Le calcul sur les nombres flottants est inexact, on évitera de tester l'égalité de tels nombres.

 $\gg$  0.1 + 0.1 + 0.1 + 0.1 == 0.4 True >>>

shell

 $\blacktriangleright$  Le calcul sur les nombres flottants est inexact, on évitera de tester l'égalité de tels nombres.

 $\gg$  0.1 + 0.1 + 0.1 + 0.1 == 0.4 True  $\gg$  0.1 + 0.1 + 0.1 == 0.3

shell

▶ Le calcul sur les nombres flottants est inexact, on évitera de tester l'égalité de tels nombres.

 $\gg$  0.1 + 0.1 + 0.1 + 0.1 == 0.4 True  $\gg$  0.1 + 0.1 + 0.1 == 0.3 False

shell

▶ Le calcul sur les nombres flottants est inexact, on évitera de tester l'égalité de tels nombres.

 $\gg$  0.1 + 0.1 + 0.1 + 0.1 == 0.4 True  $\gg$  0.1 + 0.1 + 0.1 == 0.3 False

▶ On peut prédire le nombre de décimales exactes, mais c'est difficile (voire très difficile) en général.

shell

▶ Le calcul sur les nombres flottants est inexact, on évitera de tester l'égalité de tels nombres.

 $\gg$  0.1 + 0.1 + 0.1 + 0.1 == 0.4 True  $\gg$  0.1 + 0.1 + 0.1 == 0.3 False

▶ On peut prédire le nombre de décimales exactes, mais c'est difficile (voire très difficile) en général.

▶ Que faire ? Remplacer l'égalité par une précision h

shell

▶ Le calcul sur les nombres flottants est inexact, on évitera de tester l'égalité de tels nombres.

 $\gg$  0.1 + 0.1 + 0.1 + 0.1 == 0.4 True  $\gg$  0.1 + 0.1 + 0.1 == 0.3 False

▶ On peut prédire le nombre de décimales exactes, mais c'est difficile (voire très difficile) en général.

▶ Que faire ? Remplacer l'égalité par une précision h

```
# a et b flottant
a==b # Déconseillé car dangereux
h=.0001
abs(a-b) < h # Oui
abs(a) < h # signifie a est presque nul
                                                        SCRIPT
```
## Approximation des nombres décimaux PARTIE V. LES NOMBRES FLOTTANTS

 $\blacktriangleright$  Quels sont les nombres avec une quantité de chiffres finie après la virgule ?

- $\blacktriangleright$  Nombre décimal : nombre ayant un nombre fini de chiffre en base 10.
- ▶ Nombre dyadique : nombre ayant un nombre fini de chiffre en base 2.
▶ Quels sont les nombres avec une quantité de chiffres finie après la virgule ?

- $\blacktriangleright$  Nombre décimal : nombre ayant un nombre fini de chiffre en base 10.
- ▶ Nombre dyadique : nombre ayant un nombre fini de chiffre en base 2.

▶ Les flottants sont des nombres dyadiques (un nombre rond pour nous n'est pas forcément rond pour la machine).

 $0,1 = 0,000110011001100110011...$ 

▶ Quels sont les nombres avec une quantité de chiffres finie après la virgule ?

- $\blacktriangleright$  Nombre décimal : nombre ayant un nombre fini de chiffre en base 10.
- ▶ Nombre dyadique : nombre ayant un nombre fini de chiffre en base 2.

▶ Les flottants sont des nombres dyadiques (un nombre rond pour nous n'est pas forcément rond pour la machine).

 $0,1 = 0,000110011001100110011...$ 

- $\blacktriangleright$  Python n'affiche qu'une valeur approchée de la valeur interne.
- >>>

▶ Quels sont les nombres avec une quantité de chiffres finie après la virgule ?

- $\blacktriangleright$  Nombre décimal : nombre ayant un nombre fini de chiffre en base 10.
- ▶ Nombre dyadique : nombre ayant un nombre fini de chiffre en base 2.

▶ Les flottants sont des nombres dyadiques (un nombre rond pour nous n'est pas forcément rond pour la machine).

 $0,1 = 0,000110011001100110011...$ 

- $\blacktriangleright$  Python n'affiche qu'une valeur approchée de la valeur interne.
- >>> 0.1

▶ Quels sont les nombres avec une quantité de chiffres finie après la virgule ?

- $\blacktriangleright$  Nombre décimal : nombre ayant un nombre fini de chiffre en base 10.
- ▶ Nombre dyadique : nombre ayant un nombre fini de chiffre en base 2.

 $\blacktriangleright$  Les flottants sont des nombres dyadiques (un nombre rond pour nous n'est pas forcément rond pour la machine).

 $0,1 = 0,000110011001100110011...$ <sub>2</sub>

- ▶ Python n'affiche qu'une valeur approchée de la valeur interne.
- >>> 0.1 0.1 >>>

▶ Quels sont les nombres avec une quantité de chiffres finie après la virgule ?

- ▶ Nombre décimal : nombre ayant un nombre fini de chiffre en base 10.
- ▶ Nombre dyadique : nombre ayant un nombre fini de chiffre en base 2.

 $\blacktriangleright$  Les flottants sont des nombres dyadiques (un nombre rond pour nous n'est pas forcément rond pour la machine).

 $0,1 = 0,000110011001100110011...$ <sub>2</sub>

▶ Python n'affiche qu'une valeur approchée de la valeur interne.

```
>>> 0.1
0.1
>>> from decimal import Decimal
```
▶ Quels sont les nombres avec une quantité de chiffres finie après la virgule ?

- ▶ Nombre décimal : nombre ayant un nombre fini de chiffre en base 10.
- ▶ Nombre dyadique : nombre ayant un nombre fini de chiffre en base 2.

 $\blacktriangleright$  Les flottants sont des nombres dyadiques (un nombre rond pour nous n'est pas forcément rond pour la machine).

 $0,1 = 0,000110011001100110011...$ <sub>2</sub>

▶ Python n'affiche qu'une valeur approchée de la valeur interne.

```
>>> 0.1
0.1
>>> from decimal import Decimal
>>>
```
▶ Quels sont les nombres avec une quantité de chiffres finie après la virgule ?

- ▶ Nombre décimal : nombre ayant un nombre fini de chiffre en base 10.
- ▶ Nombre dyadique : nombre ayant un nombre fini de chiffre en base 2.

 $\blacktriangleright$  Les flottants sont des nombres dyadiques (un nombre rond pour nous n'est pas forcément rond pour la machine).

 $0,1 = 0,000110011001100110011...$ 

▶ Python n'affiche qu'une valeur approchée de la valeur interne.

```
>>> 0.1
0.1
>>> from decimal import Decimal
>>> Decimal(0.1)
```
▶ Quels sont les nombres avec une quantité de chiffres finie après la virgule ?

- ▶ Nombre décimal : nombre ayant un nombre fini de chiffre en base 10.
- ▶ Nombre dyadique : nombre ayant un nombre fini de chiffre en base 2.

▶ Les flottants sont des nombres dyadiques (un nombre rond pour nous n'est pas forcément rond pour la machine).

 $0,1 = 0,000110011001100110011...$ 

▶ Python n'affiche qu'une valeur approchée de la valeur interne.

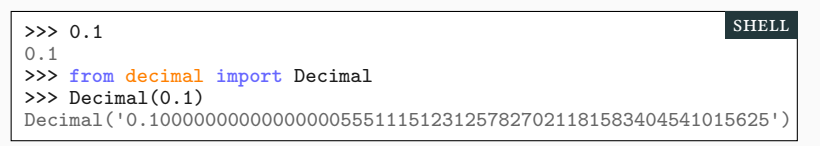

#### Sommaire

- $\blacktriangleright$  Partie <br/>ı. Remarques générales
- Partie II. Calculs répétitifs
- $\blacktriangleright$  Partie III. Boucles while
- Partie IV. Les nombres premiers
- $\mathcal P$  Partie v. Les nombres flottants

#### Partie vi. Exemples

- Partie vii. Pour aller plus loin
- Partie viii. Table des matières

# Méthode de Newton : principe PARTIE VI. EXEMPLES

▶ On veut calculer la racine carrée approchée d'un nombre réel quelconque, par exemple calculer  $\sqrt{2} = 1,4142...$  sans utiliser <code>math.sqrt.</code>

# Méthode de Newton : principe PARTIE VI. EXEMPLES

▶ On veut calculer la racine carrée approchée d'un nombre réel quelconque, par exemple calculer  $\sqrt{2} = 1,4142...$  sans utiliser math.sqrt.

▶ Méthode de Newton (1669) :

$$
b = \frac{1}{2} \left( a + \frac{r}{a} \right)
$$

*Si a est une approximation de*  $\sqrt{r}$  *alors b est une meilleure approximation. (cf explications en TP).*

#### Méthode de Newton : principe PARTIE VI. EXEMPLES

- ▶ On veut calculer la racine carrée approchée d'un nombre réel quelconque, par exemple calculer  $\sqrt{2} = 1,4142...$  sans utiliser math.sqrt.
- ▶ Méthode de Newton (1669) :

$$
b = \frac{1}{2} \left( a + \frac{r}{a} \right)
$$

*Si a est une approximation de*  $\sqrt{r}$  *alors b est une meilleure approximation. (cf explications en TP).*

▶ Trois questions pour coder l'algorithme :

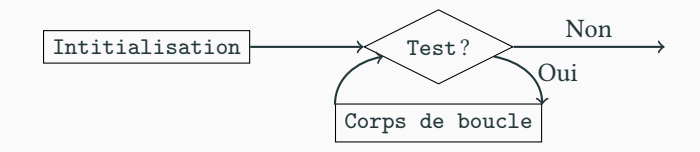

- ▶ Comment améliorer l'approximation courante ? (corps de boucle)
- ▶ Mon approximation est-elle suffisante ? (test)
- ▶ Quelle première approximation choisir ? (initialisation)

▶ **Comment améliorer l'approximation courante ?** (corps de boucle)

 $SCRIPT$ 

- ▶ **Comment améliorer l'approximation courante ?** (corps de boucle)
	- $\blacktriangleright$  Il suffit d'utiliser la formule de Newton (en remplaçant  $b$  par  $a)$

$$
a = 0.5 * (a + r/a)
$$

 $SCRIPT$ 

- ▶ **Comment améliorer l'approximation courante ?** (corps de boucle)
	- $\blacktriangleright$  Il suffit d'utiliser la formule de Newton (en remplaçant  $b$  par  $a)$

$$
a = 0.5 * (a + r/a)
$$

▶ **Mon approximation est-elle suffisante ?** (test)

 $|$  SCRIPT

- ▶ **Comment améliorer l'approximation courante ?** (corps de boucle)
	- $\blacktriangleright$  Il suffit d'utiliser la formule de Newton (en remplaçant  $b$  par  $a)$

$$
a = 0.5 * (a + r/a)
$$

- ▶ **Mon approximation est-elle suffisante ?** (test)
	- $\blacktriangleright$  On s'arrête lorsque l'écart avec  $\sqrt{r}$  est suffisement petit (on prend  $h$  petit)

$$
a \approx \sqrt{r} \quad \Leftrightarrow \quad a^2 \approx r \quad \Leftrightarrow \quad |a^2 - r| < h
$$

- ▶ **Comment améliorer l'approximation courante ?** (corps de boucle)
	- $\blacktriangleright$  Il suffit d'utiliser la formule de Newton (en remplaçant  $b$  par  $a)$

$$
a = 0.5 * (a + r/a)
$$

 $\sqrt{\text{SCRIPT}}$ 

- ▶ **Mon approximation est-elle suffisante ?** (test)
	- ▶ On s'arrête lorsque l'écart avec  $\sqrt{r}$  est suffisement petit (on prend *h* petit)

 $a \approx \sqrt{r} \quad \Leftrightarrow \quad a^2 \approx r \quad \Leftrightarrow \quad |a^2 - r| < h$ 

 $\blacktriangleright$  Cela veut dire que l'on doit continuer tant que :

 $\text{abs}(a*a - r) \geq h$  script

- ▶ **Comment améliorer l'approximation courante ?** (corps de boucle)
	- $\blacktriangleright$  Il suffit d'utiliser la formule de Newton (en remplaçant $b$  par  $a)$

$$
a = 0.5 * (a + r/a)
$$

 $SCRIPT$ 

- ▶ **Mon approximation est-elle suffisante ?** (test)
	- ▶ On s'arrête lorsque l'écart avec  $\sqrt{r}$  est suffisement petit (on prend *h* petit)

 $a \approx \sqrt{r} \quad \Leftrightarrow \quad a^2 \approx r \quad \Leftrightarrow \quad |a^2 - r| < h$ 

 $\blacktriangleright$  Cela veut dire que l'on doit continuer tant que :

 $abs(a*a - r) \geq h$  script

▶ **Quelle première approximation choisir ?** (initialisation)

- ▶ **Comment améliorer l'approximation courante ?** (corps de boucle)
	- $\blacktriangleright$  Il suffit d'utiliser la formule de Newton (en remplaçant $b$  par  $a)$

$$
a = 0.5 * (a + r/a)
$$

 $SCRIPT$ 

- ▶ **Mon approximation est-elle suffisante ?** (test)
	- ▶ On s'arrête lorsque l'écart avec  $\sqrt{r}$  est suffisement petit (on prend *h* petit)

 $a \approx \sqrt{r}$   $\Leftrightarrow$   $a^2 \approx r$   $\Leftrightarrow$   $|a^2 - r| < h$ 

 $\blacktriangleright$  Cela veut dire que l'on doit continuer tant que :

 $abs(a*a - r) \geq h$  script

- ▶ **Quelle première approximation choisir ?** (initialisation)
	- ▶ On peut prouver que n'importe quelle valeur strictement positive convient.

a=1 script script state of the set of the set of the set of the set of the set of the set of the set of the set of the set of the set of the set of the set of the set of the set of the set of the set of the set of the set

```
def racine(r,h): # on suppose r>0 et h>0 petit
    a = 1while abs(a*a - r) \geq h:
        print('a = ', a) # juste pour voir !
        a = 0.5 * (a + r / a)
    return a
                                                         scRipt
```
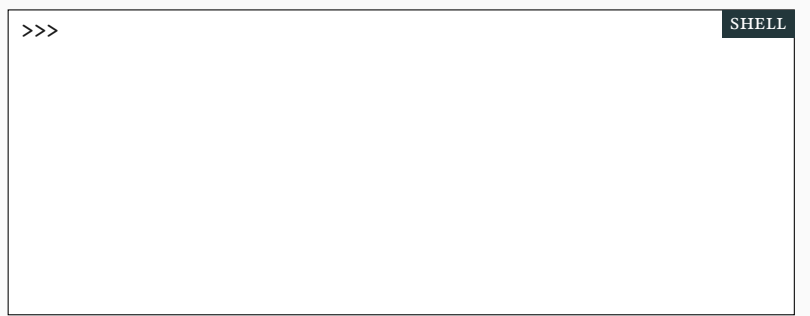

```
def racine(r,h): # on suppose r>0 et h>0 petit
    a = 1while abs(a*a - r) \geq h:
        print('a = ', a) # juste pour voir !
        a = 0.5 * (a + r / a)
    return a
                                                         scRipt
```

```
>>> h=10**-10 # h = 0.00000 00000 1
                                                       shell
```

```
def racine(r,h): # on suppose r>0 et h>0 petit
   a = 1while abs(a*a - r) \geq h:
        print('a = ', a) # juste pour voir !
        a = 0.5 * (a + r / a)
    return a
                                                        scRipt
```

```
>>> h=10**-10 # h = 0.00000 00000 1
>>>
                                                         shell
```

```
def racine(r,h): # on suppose r>0 et h>0 petit
   a = 1while abs(a*a - r) \geq h:
        print('a = ', a) # juste pour voir !
        a = 0.5 * (a + r / a)
    return a
                                                        scRipt
```

```
>>> h=10**-10 # h = 0.00000 00000 1
>> r2 = racine(2,h)shell
```

```
def racine(r,h): # on suppose r>0 et h>0 petit
   a = 1while abs(a*a - r) \geq h:
        print('a = ', a) # juste pour voir !
        a = 0.5 * (a + r / a)
   return a
                                                        scRipt
```
 $\blacktriangleright$  Testons notre programme. (Quatre itérations seulement ont suffi)

```
>>> h=10**-10 # h = 0.00000 00000 1
>> r2 = racine(2,h)a = 1a = 1.5a = 1.4166666666666665
a = 1.4142156862745097
>>>
                                                       shell
```

```
def racine(r,h): # on suppose r>0 et h>0 petit
   a = 1while abs(a*a - r) \geq h:
        print('a = ', a) # juste pour voir !
        a = 0.5 * (a + r / a)
   return a
                                                        scRipt
```
 $\blacktriangleright$  Testons notre programme. (Quatre itérations seulement ont suffi)

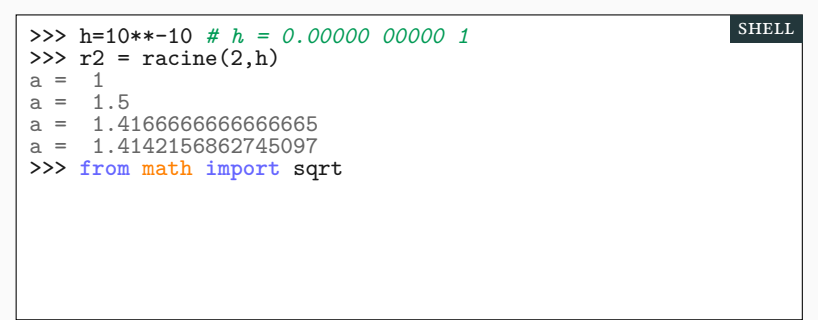

```
def racine(r,h): # on suppose r>0 et h>0 petit
   a = 1while abs(a*a - r) \geq h:
        print('a = ', a) # juste pour voir !
        a = 0.5 * (a + r / a)
   return a
                                                        scRipt
```
 $\blacktriangleright$  Testons notre programme. (Quatre itérations seulement ont suffi)

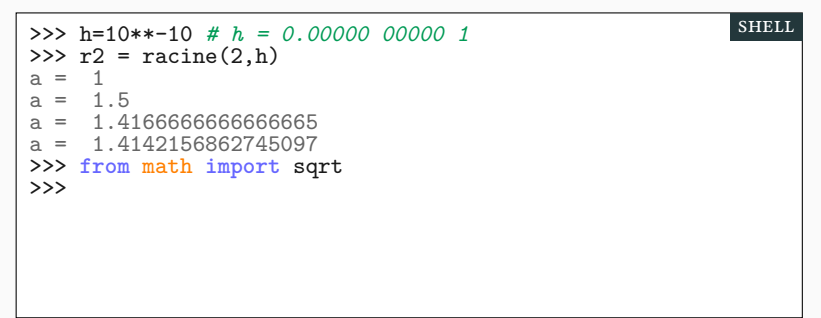

```
def racine(r,h): # on suppose r>0 et h>0 petit
   a = 1while abs(a*a - r) \geq h:
        print('a = ', a) # juste pour voir !
        a = 0.5 * (a + r / a)
   return a
                                                        scRipt
```

```
>>> h=10**-10 # h = 0.00000 00000 1
>> r2 = racine(2,h)a = 1a = 1.5a = 1.4166666666666665
a = 1.4142156862745097
>>> from math import sqrt
>>> sqrt(2) # La version Python plus précise
                                                       shell
```

```
def racine(r,h): # on suppose r>0 et h>0 petit
   a = 1while abs(a*a - r) \geq h:
        print('a = ', a) # juste pour voir !
        a = 0.5 * (a + r / a)
   return a
                                                        scRipt
```

```
>>> h=10**-10 # h = 0.00000 00000 1
>> r2 = racine(2,h)a = 1a = 1.5a = 1.4166666666666665
a = 1.4142156862745097
>>> from math import sqrt
>>> sqrt(2) # La version Python plus précise
1.4142135623730951
>>>
                                                        shell
```

```
def racine(r,h): # on suppose r>0 et h>0 petit
   a = 1while abs(a*a - r) \geq h:
        print('a = ', a) # juste pour voir !
        a = 0.5 * (a + r / a)
   return a
                                                        scRipt
```

```
>>> h=10**-10 # h = 0.00000 00000 1
>> r2 = racine(2,h)a = 1a = 1.5a = 1.4166666666666665
a = 1.4142156862745097
>>> from math import sqrt
>>> sqrt(2) # La version Python plus précise
1.4142135623730951
>>> r2
                                                        shell
```

```
def racine(r,h): # on suppose r>0 et h>0 petit
   a = 1while abs(a*a - r) \geq h:
        print('a = ', a) # juste pour voir !
        a = 0.5 * (a + r / a)
   return a
                                                        scRipt
```

```
>>> h=10**-10 # h = 0.00000 00000 1
>> r2 = racine(2,h)a = 1a = 1.5a = 1.4166666666666665
a = 1.4142156862745097
>>> from math import sqrt
>>> sqrt(2) # La version Python plus précise
1.4142135623730951
>>> r2
1.4142135623746899
>>>
                                                        shell
```

```
def racine(r,h): # on suppose r>0 et h>0 petit
   a = 1while abs(a*a - r) \geq h:
        print('a = ', a) # juste pour voir !
        a = 0.5 * (a + r / a)
   return a
                                                        scRipt
```

```
>>> h=10**-10 # h = 0.00000 00000 1
>> r2 = racine(2,h)a = 1a = 1.5a = 1.4166666666666665
a = 1.4142156862745097
>>> from math import sqrt
>>> sqrt(2) # La version Python plus précise
1.4142135623730951
>>> r2
1.4142135623746899
>>> abs(sqrt(2)-r2)
                                                        shell
```

```
def racine(r,h): # on suppose r>0 et h>0 petit
   a = 1while abs(a*a - r) \geq h:
        print('a = ', a) # juste pour voir !
        a = 0.5 * (a + r / a)
    return a
                                                        scRipt
```

```
>>> h=10**-10 # h = 0.00000 00000 1
>> r2 = racine(2,h)a = 1a = 1.5a = 1.4166666666666665
a = 1.4142156862745097
>>> from math import sqrt
>>> sqrt(2) # La version Python plus précise
1.4142135623730951
>>> r2
1.4142135623746899
>>> abs(sqrt(2)-r2)
1.5947243525715749e-12
                                                        shell
```
▶ On s'intéresse au PGCD (Plus Grand Commun Diviseur) de deux entiers naturels.

▶ On s'intéresse au PGCD (Plus Grand Commun Diviseur) de deux entiers naturels.

PGCD(4,6) = 2 car  $4 = 2 \times 2$  et  $6 = 2 \times 3$ 

▶ On s'intéresse au PGCD (Plus Grand Commun Diviseur) de deux entiers naturels.

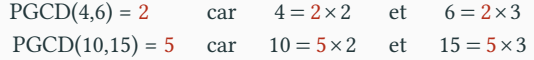

▶ On s'intéresse au PGCD (Plus Grand Commun Diviseur) de deux entiers naturels.

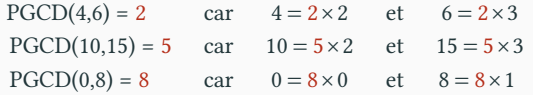
▶ On s'intéresse au PGCD (Plus Grand Commun Diviseur) de deux entiers naturels.

- $\blacktriangleright$  L'algorithme d'Euclide calcule le PGCD de deux entiers naturels  $a$  et  $b.$ 
	- ▶ (*d* divise à la fois *a* et *b*) ⇔ (*d* divise à la fois *b* et  $a$ %*b*)
	- ▶ En particulier, PGCD( $a, b$ ) = PGCD( $b, a$ % $b$ )

▶ On s'intéresse au PGCD (Plus Grand Commun Diviseur) de deux entiers naturels.

- $\blacktriangleright$  L'algorithme d'Euclide calcule le PGCD de deux entiers naturels  $a$  et  $b.$ 
	- ▶ (*d* divise à la fois *a* et *b*) ⇔ (*d* divise à la fois *b* et *a*%*b*)
	- ▶ En particulier, PGCD( $a, b$ ) = PGCD( $b, a$ % $b$ )
- ▶ Calculons le PGCD de 135 et 72.

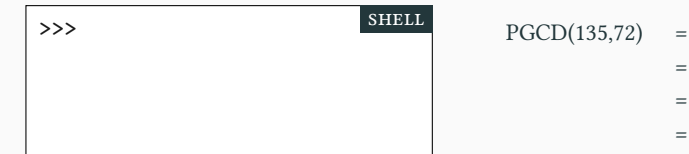

▶ On s'intéresse au PGCD (Plus Grand Commun Diviseur) de deux entiers naturels.

- $\blacktriangleright$  L'algorithme d'Euclide calcule le PGCD de deux entiers naturels  $a$  et  $b.$ 
	- ▶ (*d* divise à la fois *a* et *b*) ⇔ (*d* divise à la fois *b* et *a*%*b*)
	- ▶ En particulier, PGCD( $a, b$ ) = PGCD( $b, a$ % $b$ )
- ▶ Calculons le PGCD de 135 et 72.

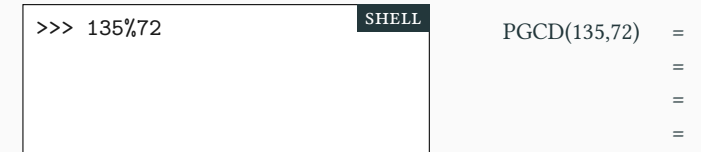

▶ On s'intéresse au PGCD (Plus Grand Commun Diviseur) de deux entiers naturels.

- $\blacktriangleright$  L'algorithme d'Euclide calcule le PGCD de deux entiers naturels  $a$  et  $b.$ 
	- ▶ (*d* divise à la fois *a* et *b*) ⇔ (*d* divise à la fois *b* et *a*%*b*)
	- $\blacktriangleright$  En particulier, PGCD(  $a$  ,  $b$  ) = PGCD(  $b$  ,  $a\%b$  )
- ▶ Calculons le PGCD de 135 et 72.

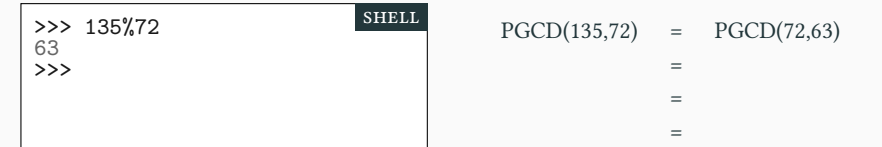

▶ On s'intéresse au PGCD (Plus Grand Commun Diviseur) de deux entiers naturels.

- $\blacktriangleright$  L'algorithme d'Euclide calcule le PGCD de deux entiers naturels  $a$  et  $b.$ 
	- ▶ (*d* divise à la fois *a* et *b*) ⇔ (*d* divise à la fois *b* et *a*%*b*)
	- $\blacktriangleright$  En particulier, PGCD(  $a$  ,  $b$  ) = PGCD(  $b$  ,  $a\%b$  )
- ▶ Calculons le PGCD de 135 et 72.

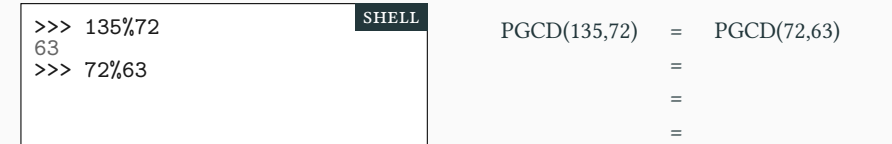

▶ On s'intéresse au PGCD (Plus Grand Commun Diviseur) de deux entiers naturels.

- $\blacktriangleright$  L'algorithme d'Euclide calcule le PGCD de deux entiers naturels  $a$  et  $b.$ 
	- ▶ (*d* divise à la fois *a* et *b*) ⇔ (*d* divise à la fois *b* et *a*%*b*)
	- $\blacktriangleright$  En particulier, PGCD(  $a$  ,  $b$  ) = PGCD(  $b$  ,  $a\%b$  )
- ▶ Calculons le PGCD de 135 et 72.

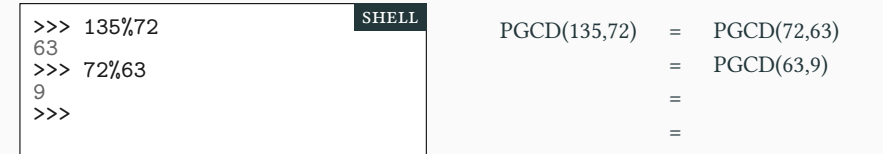

▶ On s'intéresse au PGCD (Plus Grand Commun Diviseur) de deux entiers naturels.

- $\blacktriangleright$  L'algorithme d'Euclide calcule le PGCD de deux entiers naturels  $a$  et  $b.$ 
	- ▶ (*d* divise à la fois *a* et *b*) ⇔ (*d* divise à la fois *b* et *a*%*b*)
	- $\blacktriangleright$  En particulier, PGCD(  $a$  ,  $b$  ) = PGCD(  $b$  ,  $a\%b$  )
- ▶ Calculons le PGCD de 135 et 72.

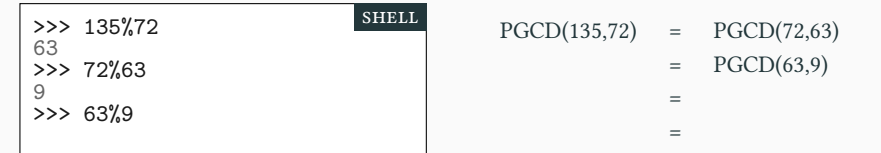

▶ On s'intéresse au PGCD (Plus Grand Commun Diviseur) de deux entiers naturels.

- $\blacktriangleright$  L'algorithme d'Euclide calcule le PGCD de deux entiers naturels  $a$  et  $b.$ 
	- ▶ (*d* divise à la fois *a* et *b*) ⇔ (*d* divise à la fois *b* et *a*%*b*)
	- $\blacktriangleright$  En particulier, PGCD(  $a$  ,  $b$  ) = PGCD(  $b$  ,  $a\%b$  )
- ▶ Calculons le PGCD de 135 et 72.

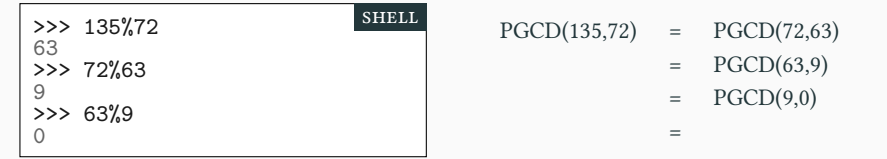

▶ On s'intéresse au PGCD (Plus Grand Commun Diviseur) de deux entiers naturels.

- $\blacktriangleright$  L'algorithme d'Euclide calcule le PGCD de deux entiers naturels  $a$  et  $b.$ 
	- ▶ (*d* divise à la fois *a* et *b*) ⇔ (*d* divise à la fois *b* et *a*%*b*)
	- $\blacktriangleright$  En particulier, PGCD(  $a$  ,  $b$  ) = PGCD(  $b$  ,  $a\%b$  )
- ▶ Calculons le PGCD de 135 et 72.

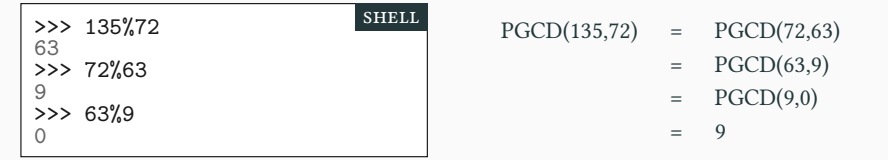

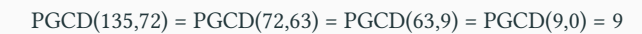

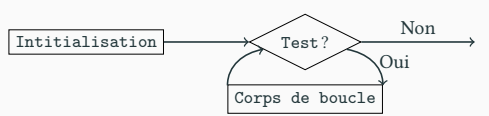

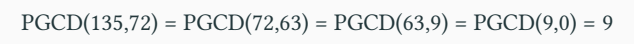

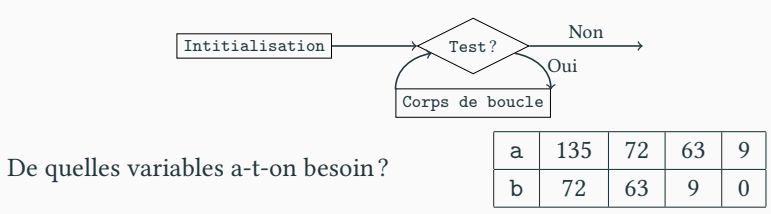

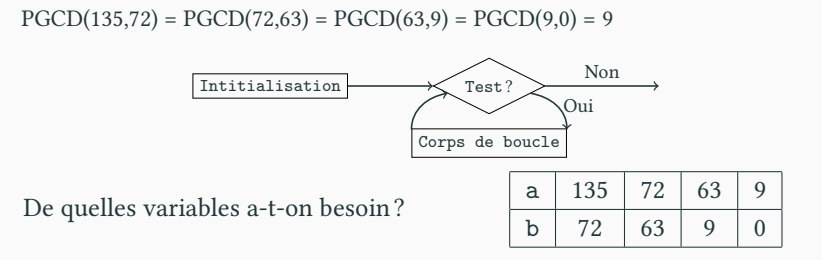

 $\blacktriangleright$ Initialisation :  $a$  et  $b$  sont des données du problèmes

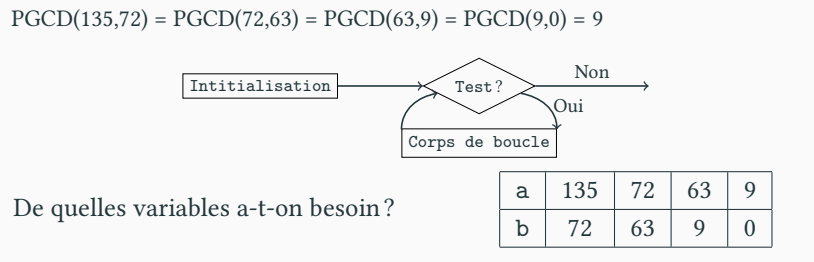

- $\blacktriangleright$ Initialisation :  $a$  et  $b$  sont des données du problèmes
- $\blacktriangleright$  Corps de boucle :

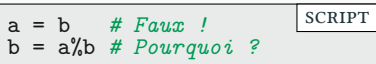

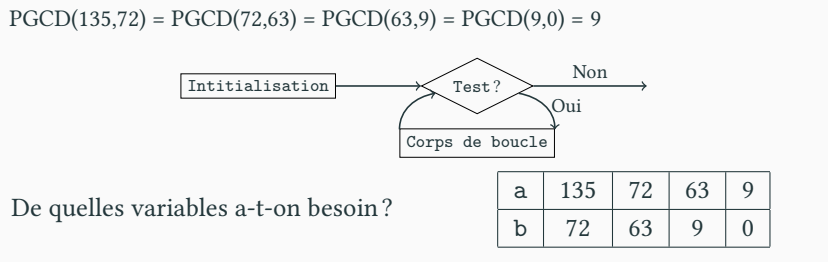

- $\blacktriangleright$ Initialisation :  $a$  et  $b$  sont des données du problèmes
- $\blacktriangleright$  Corps de boucle :

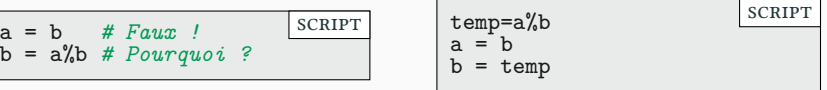

scRipt

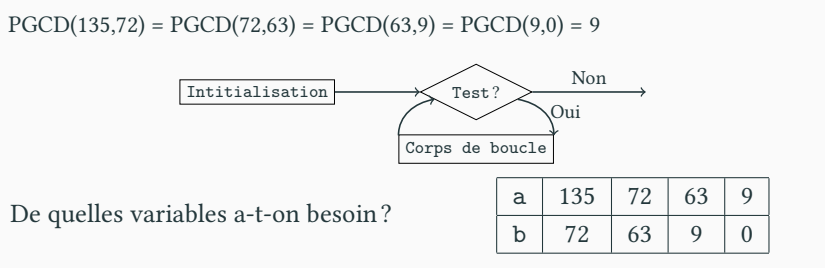

- $\blacktriangleright$ Initialisation :  $a$  et  $b$  sont des données du problèmes
- $\blacktriangleright$  Corps de boucle :

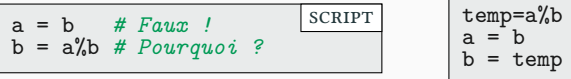

 $\blacktriangleright$  Test : on continue tant que b!=0

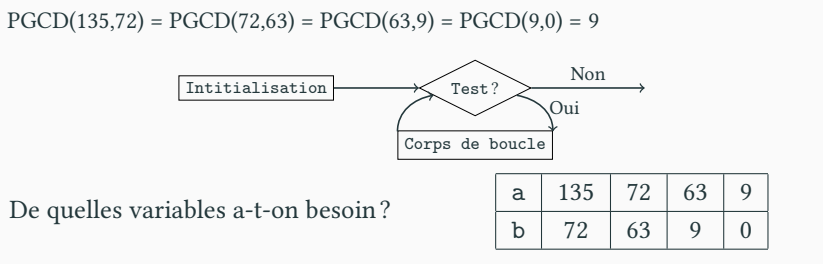

- $\blacktriangleright$ Initialisation :  $a$  et  $b$  sont des données du problèmes
- $\blacktriangleright$  Corps de boucle :

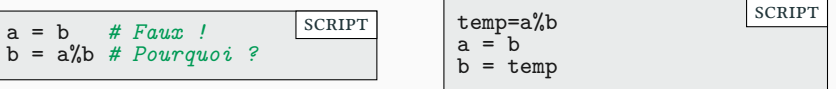

- $\blacktriangleright$  Test : on continue tant que b ! = 0
	- ▶ b est un entier naturel qui décroit strictement

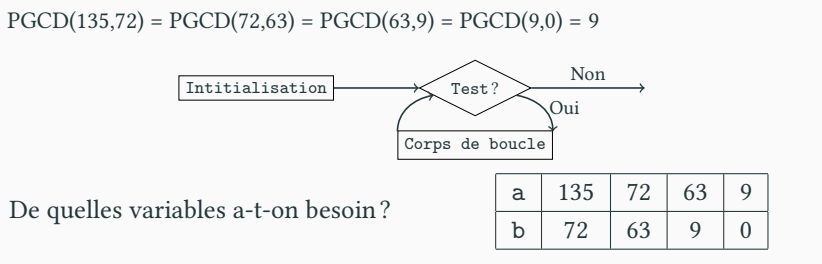

 $\blacktriangleright$ Initialisation :  $a$  et  $b$  sont des données du problèmes

 $\blacktriangleright$  Corps de boucle :

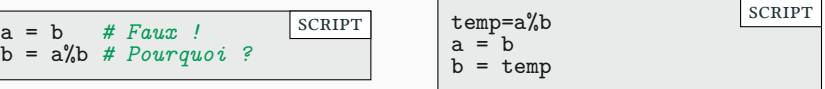

 $\blacktriangleright$  Test : on continue tant que b!=0

- ▶ b est un entier naturel qui décroit strictement
- ▶ b finira toujours par être égale à 0 : le programme s'arrêtera!

# Algorithme d'Euclide : programme

```
def PGCD(a,b): # on suppose a,b entiers >= 0
    while b != 0:
        temp = a''_ba = bb = tempprint('a =',a, 'b =', b) # Pour voir !
    return a
                                                         scRipt
```
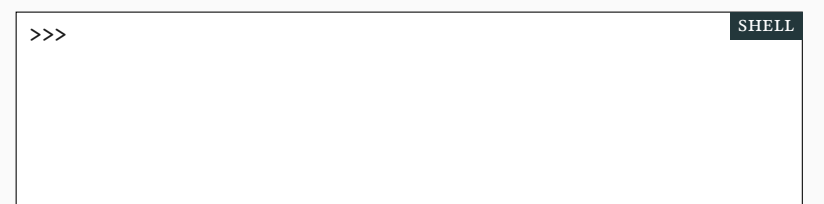

# Algorithme d'Euclide : programme

shell

```
def PGCD(a,b): # on suppose a,b entiers >= 0
    while b != 0:
        temp = a''_ba = bb = tempprint('a =',a, 'b =', b) # Pour voir !
    return a
                                                         scRipt
```
>>> PGCD(38160,33000)

# Algorithme d'Euclide : programme

```
def PGCD(a,b): # on suppose a,b entiers >= 0
    while b != 0:
        temp = a''_ba = bb = tempprint('a =',a, 'b =', b) # Pour voir !
    return a
                                                         scRipt
```
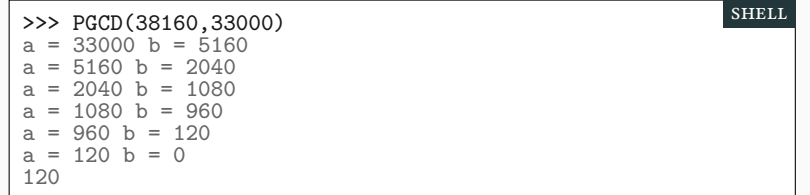

# Fibonacci : la suite de Fibonacci PARTIE VI. EXEMPLES

▶ Problème récréatif de Leonardo Fibonacci (1202)

*Un homme met un couple de lapins dans un lieu isolé de tous les côtés par un mur. Combien de couples obtient-on en un an si chaque couple engendre tous les mois un nouveau couple à compter du troisième mois de son existence ?*

#### Fibonacci : la suite de Fibonacci et al. PARTIE VI. EXEMPLES

▶ Problème récréatif de Leonardo Fibonacci (1202)

*Un homme met un couple de lapins dans un lieu isolé de tous les côtés par un mur. Combien de couples obtient-on en un an si chaque couple engendre tous les mois un nouveau couple à compter du troisième mois de son existence ?*

- ▶ On note  $F(n)$  le nombre de lapins au début du mois  $n$ .
- ▶ Pour tout  $n > 1$ , on a  $F(n+1) = F(n) + F(n-1)$

Nouvelle génération = anciens adultes + nouveaux adultes

#### Fibonacci : la suite de Fibonacci partie viene partie viene partie viene partie viene partie viene partie vien

▶ Problème récréatif de Leonardo Fibonacci (1202)

*Un homme met un couple de lapins dans un lieu isolé de tous les côtés par un mur. Combien de couples obtient-on en un an si chaque couple engendre tous les mois un nouveau couple à compter du troisième mois de son existence ?*

- ▶ On note  $F(n)$  le nombre de lapins au début du mois  $n$ .
- ▶ Pour tout  $n > 1$ , on a  $F(n+1) = F(n) + F(n-1)$

Nouvelle génération = anciens adultes + nouveaux adultes

▶ On voit de manière assez évidente que :

$$
F(n) = \frac{1}{\sqrt{5}} \left( \left( \frac{1+\sqrt{5}}{2} \right)^n - \left( \frac{1-\sqrt{5}}{2} \right)^n \right)
$$

#### Fibonacci : la suite de Fibonacci partie viene partie viene partie viene partie viene partie viene partie vien

▶ Problème récréatif de Leonardo Fibonacci (1202)

*Un homme met un couple de lapins dans un lieu isolé de tous les côtés par un mur. Combien de couples obtient-on en un an si chaque couple engendre tous les mois un nouveau couple à compter du troisième mois de son existence ?*

- ▶ On note  $F(n)$  le nombre de lapins au début du mois n.
- ▶ Pour tout  $n > 1$ , on a  $F(n+1) = F(n) + F(n-1)$

Nouvelle génération = anciens adultes + nouveaux adultes

 $\blacktriangleright$  On voit de manière assez évidente que :

$$
F(n) = \frac{1}{\sqrt{5}} \left( \left( \frac{1+\sqrt{5}}{2} \right)^n - \left( \frac{1-\sqrt{5}}{2} \right)^n \right)
$$

 $\blacktriangleright$  Mais on souhaite éviter les flottants.

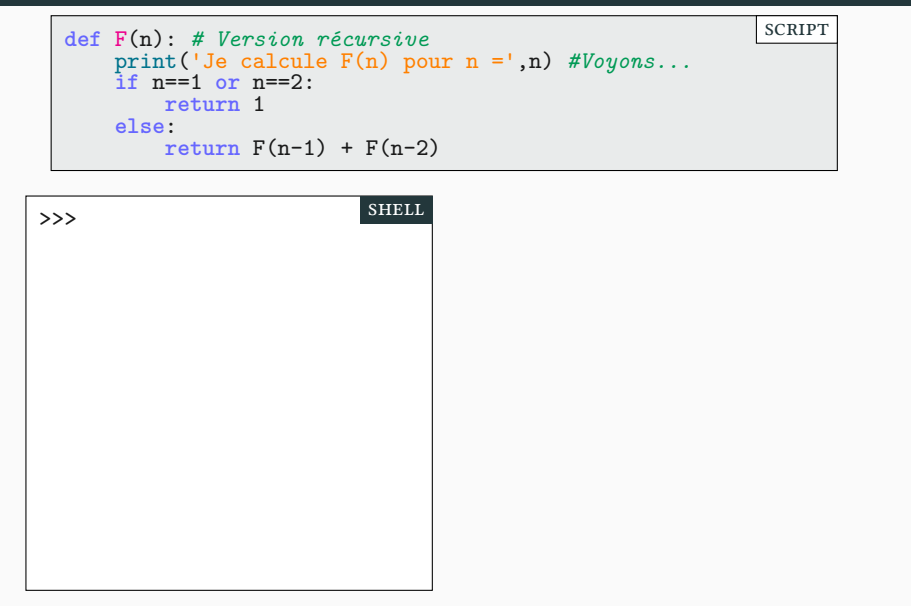

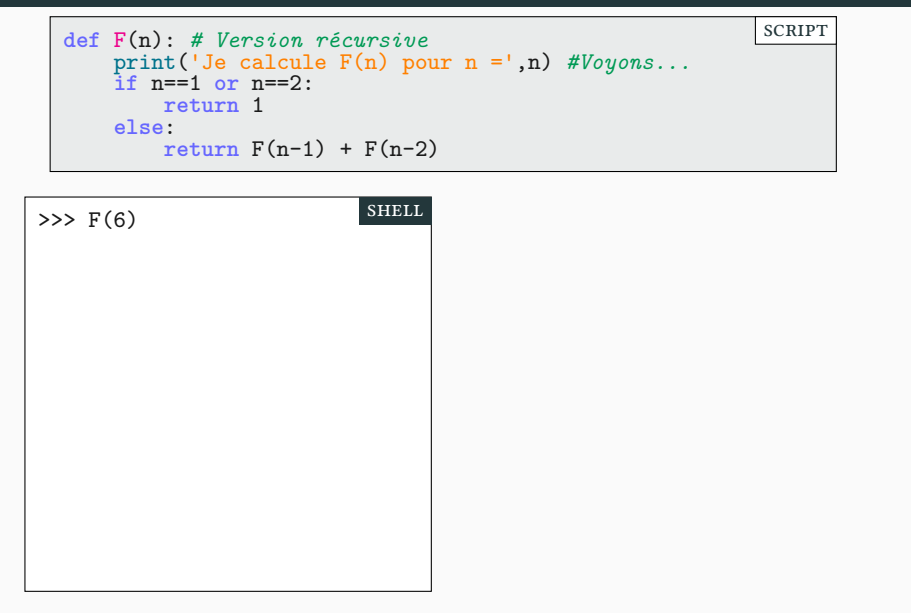

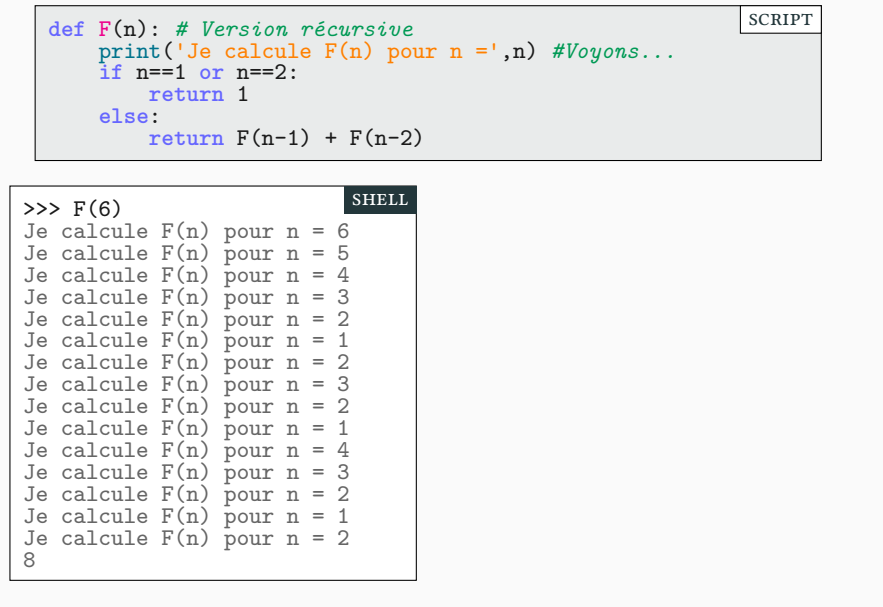

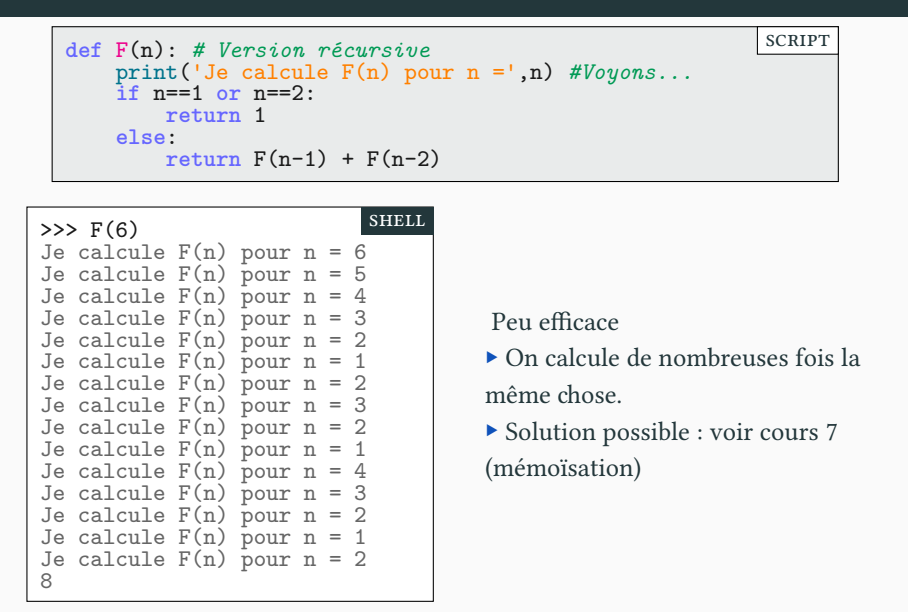

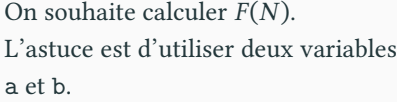

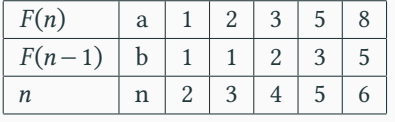

scRipt

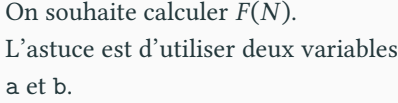

 $\blacktriangleright$ Initialisation

 $a = 1$  $b = 1$ n = 2

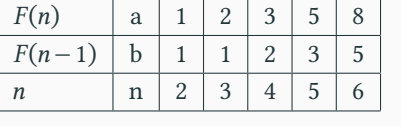

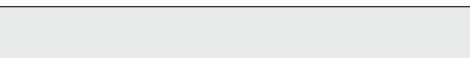

4 5 6

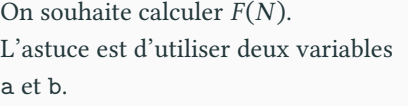

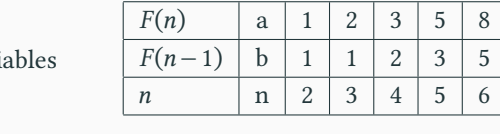

 $\blacktriangleright$ Initialisation

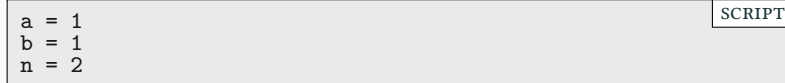

▶ Corps de boucle. On utilise un invariant de boucle  $a = F(n)$  et  $b = F(n-1)$ 

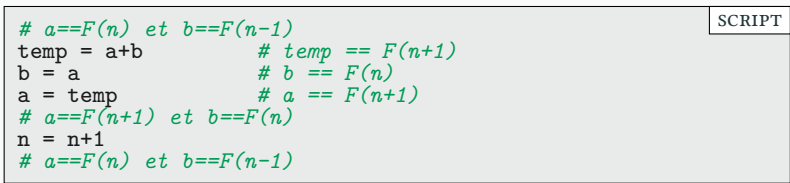

 $\boxed{F(n)}$  a 1 2 3 5 8  $F(n-1)$  b 1 1 2 3 5  $n \mid n \mid 2 \mid 3 \mid 4 \mid 5 \mid 6$ 

On souhaite calculer  $F(N)$ . L'astuce est d'utiliser deux variables a et b.

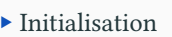

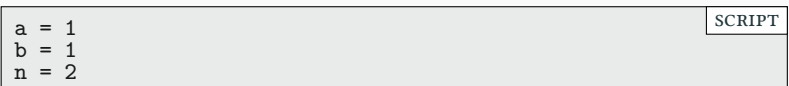

▶ Corps de boucle. On utilise un invariant de boucle  $a = F(n)$  et  $b = F(n-1)$ 

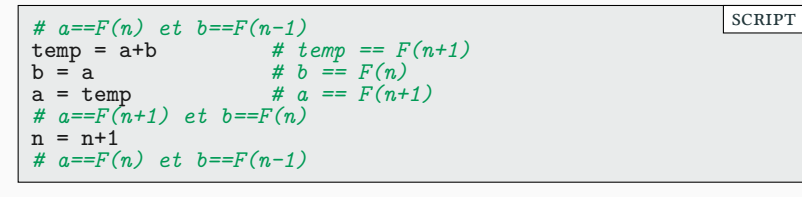

▶ On continue tant que n<N.

▶ Il suffit d'écire le code…

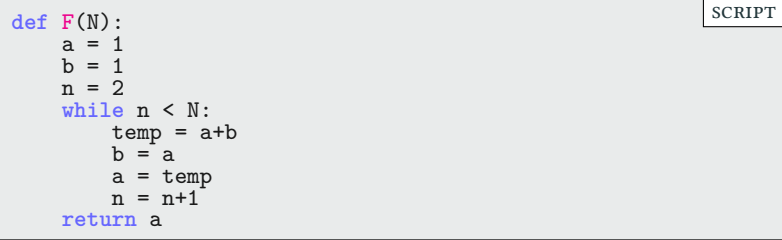

shell

▶ Il suffit d'écire le code…

**def** F(N):  $a = 1$  $b = 1$ n = 2 **while** n < N:  $temp = a+b$  $b = a$  $a = temp$ n = n+1 **return** a scRipt

▶ …et apprécier la vitesse et l'efficacité de cette méthode!

>>>

shell

▶ Il suffit d'écire le code…

**def** F(N):  $a = 1$  $b = 1$ n = 2 **while** n < N:  $temp = a+b$  $b = a$  $a = temp$ n = n+1 **return** a scRipt

▶ …et apprécier la vitesse et l'efficacité de cette méthode!

>>> F(8)

▶ Il suffit d'écire le code…

**def** F(N):  $a = 1$  $b = 1$ n = 2 **while** n < N:  $temp = a+b$  $b = a$  $a = temp$ n = n+1 **return** a scRipt

 $\blacktriangleright$  …et apprécier la vitesse et l'efficacité de cette méthode !

```
>>> F(8)
21
>>>
                                                                shell
```
## Fibonacci : méthode itérative et efficace PARTIE VI. EXEMPLES

▶ Il suffit d'écire le code…

**def** F(N):  $a = 1$  $b = 1$ n = 2 **while** n < N:  $temp = a+b$  $b = a$  $a = temp$ n = n+1 **return** a scRipt

▶ …et apprécier la vitesse et l'efficacité de cette méthode!

```
>>> F(8)
21
>>> F(378)
                                                             shell
```
## Fibonacci : méthode itérative et efficace PARTIE VI. EXEMPLES

▶ Il suffit d'écire le code…

**def** F(N):  $a = 1$  $b = 1$ n = 2 **while** n < N:  $temp = a+b$  $b = a$  $a = temp$ n = n+1 **return** a scRipt

▶ …et apprécier la vitesse et l'efficacité de cette méthode!

```
>>> F(8)
21
>>> F(378)
444470572323423749883397351998290851993343081863640916635139
7897095281987215864
                                                          shell
```
## Exercice suite convergeante **PARTIE VI. EXEMPLES**

On considère la suite  $\boldsymbol{u}_n$  arithmético-géométrique définie par récurrence :

$$
\begin{cases} u_0 & = 234 \\ u_{n+1} & = -\frac{8}{10}u_n + 3 \end{cases}
$$

 $\blacktriangleright$  Écrire une fonction avec une boucle while pour calculer  $u_n.$ 

i.

## Exercice suite convergeante PARTIE VI. EXEMPLES

On considère la suite  $\boldsymbol{u}_n$  arithmético-géométrique définie par récurrence :

$$
\begin{cases} u_0 & = 234 \\ u_{n+1} & = -\frac{8}{10}u_n + 3 \end{cases}
$$

- $\blacktriangleright$  Écrire une fonction avec une boucle while pour calculer  $u_n.$
- ▶ Sa limite est  $\ell = \frac{5}{3}$  Faire une boucle qui s'arrête lorsque  $|u_n \ell| < 10^{-5}$

## Sommaire

- $\blacktriangleright$  Partie <br/>ı. Remarques générales
- Partie II. Calculs répétitifs
- $\blacktriangleright$  Partie III. Boucles while
- Partie IV. Les nombres premiers
- $\mathcal P$  Partie v. Les nombres flottants
- Partie vi. Exemples
- Partie vii. Pour aller plus loin
- Partie viii. Table des matières

**def** div4(n): i = n **while** i < n+4: **if** i%4 == 0: **return** i i = i+1 print('Inutile') scRipt

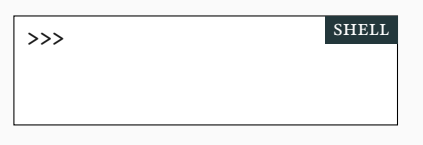

**def** div4(n): i = n **while** i < n+4: **if** i%4 == 0: **return** i i = i+1 print('Inutile') scRipt

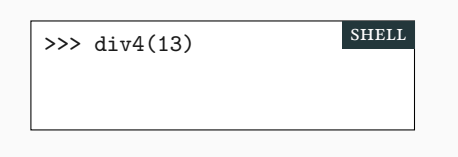

**def** div4(n): i = n **while** i < n+4: **if** i%4 == 0: **return** i i = i+1 print('Inutile') scRipt

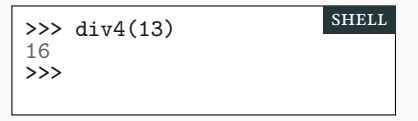

**def** div4(n): i = n **while** i < n+4: **if** i%4 == 0: **return** i i = i+1 print('Inutile') scRipt

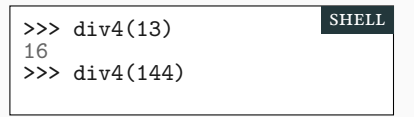

**def** div4(n): i = n **while** i < n+4: **if** i%4 == 0: **return** i i = i+1 print('Inutile') scRipt

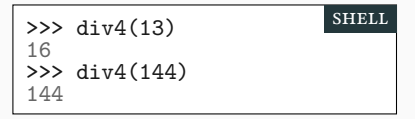

▶ La commande **return** provoque la sortie immédiate d'une fonction ▶ même à l'intérieur d'une boucle.

```
def div4(n):
    i = n
    while i < n+4:
         if i%4 == 0:
             return i
         i = i+1
    print('Inutile')
                         scRipt
```
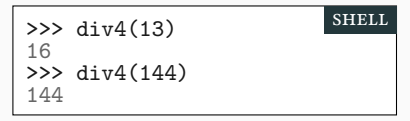

**def** div5(n): i = n **while** i < n+5: **if** i%5 == 0: **break** i = i+1 print('Sortie') **return** i scRipt

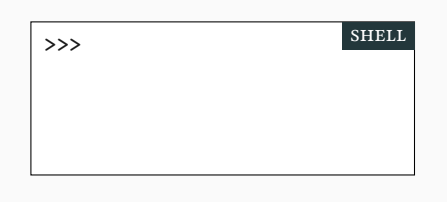

▶ La commande **return** provoque la sortie immédiate d'une fonction ▶ même à l'intérieur d'une boucle.

```
def div4(n):
    i = n
    while i < n+4:
         if i%4 == 0:
             return i
         i = i+1
    print('Inutile')
                         scRipt
```
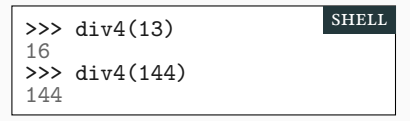

**def** div5(n): i = n **while** i < n+5: **if** i%5 == 0: **break** i = i+1 print('Sortie') **return** i scRipt

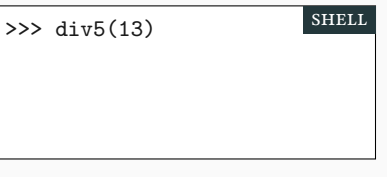

▶ La commande **return** provoque la sortie immédiate d'une fonction ▶ même à l'intérieur d'une boucle.

```
def div4(n):
    i = n
    while i < n+4:
         if i%4 == 0:
             return i
         i = i+1
    print('Inutile')
                         scRipt
```
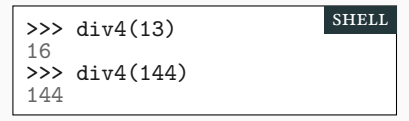

**def** div5(n): i = n **while** i < n+5: **if** i%5 == 0: **break** i = i+1 print('Sortie') **return** i scRipt

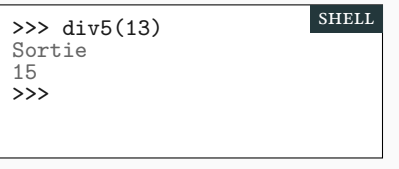

▶ La commande **return** provoque la sortie immédiate d'une fonction ▶ même à l'intérieur d'une boucle.

```
def div4(n):
    i = n
    while i < n+4:
         if i%4 == 0:
             return i
         i = i+1
    print('Inutile')
                         scRipt
```
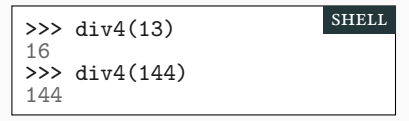

**def** div5(n): i = n **while** i < n+5: **if** i%5 == 0: **break** i = i+1 print('Sortie') **return** i scRipt

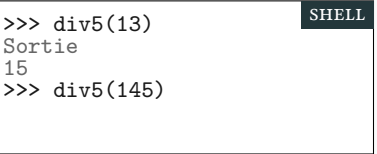

▶ La commande **return** provoque la sortie immédiate d'une fonction ▶ même à l'intérieur d'une boucle.

```
def div4(n):
    i = n
    while i < n+4:
         if i%4 == 0:
             return i
         i = i+1
    print('Inutile')
                         scRipt
```
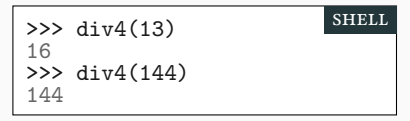

**def** div5(n): i = n **while** i < n+5: **if** i%5 == 0: **break** i = i+1 print('Sortie') **return** i scRipt

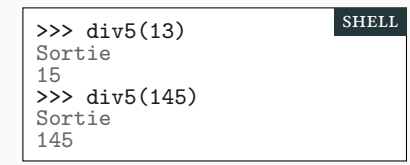

# Maîtriser les boucles infinies PARTIE VII. POUR ALLER PLUS LOIN

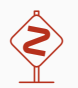

Déconseillé au moins de 18 ans.

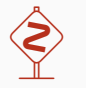

## Maîtriser les boucles infinies PARTIE VII. POUR ALLER PLUS LOIN

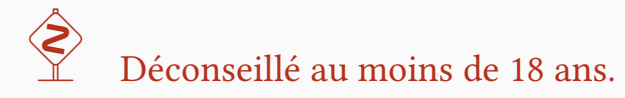

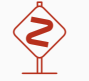

▶ En utilisant le **break**, on peut se passer de test dans la boucle **while**!

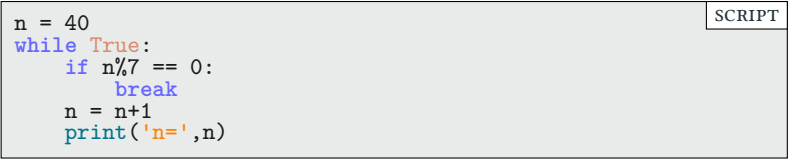

## Maîtriser les boucles infinies PARTIE VII. POUR ALLER PLUS LOIN

 $\hat{\left\langle \right\rangle }$ 

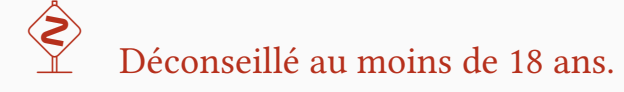

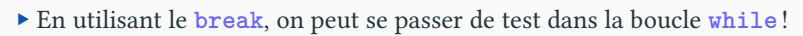

| $n = 40$                | <b>SCRIPT</b> |
|-------------------------|---------------|
| while True:             |               |
| if $n\frac{9}{7} = 0$ : |               |
| break                   |               |
| $n = n+1$               |               |
| $print('n=',n)$         |               |

 $\blacktriangleright$  Pratique dangereuse, à ne pas utiliser sans bonnes raisons.

Calcul de puissance PARTIE VII. POUR ALLER PLUS LOIN

 $\blacktriangleright$  Pour deux entiers naturels a et n on veut calculer  $\mathtt{a}^{\mathtt{n}}$ , sans utiliser \*\*.

Calcul de puissance PARTIE VII. POUR ALLER PLUS LOIN

 $\blacktriangleright$  Pour deux entiers naturels a et n on veut calculer  $\mathtt{a}^{\mathtt{n}}$ , sans utiliser \*\*.

 $\blacktriangleright$  Version récursive  $n = a \times a^{n-1}$  et  $a^0 = 1$ 

**def** puissance(a,n):  $\mathbf{i}$ **f**  $n == 0$ : **return** 1 **else**: **return** a \* puissance(a, n-1) scRipt

Calcul de puissance PARTIE VII. POUR ALLER PLUS LOIN

 $\blacktriangleright$  Pour deux entiers naturels a et n on veut calculer  $\mathtt{a}^{\mathtt{n}}$ , sans utiliser \*\*.

 $\blacktriangleright$  Version récursive  $n = a \times a^{n-1}$  et  $a^0 = 1$ 

```
def puissance(a,n):
    \mathbf{i}f n == 0:
       return 1
    else:
        return a * puissance(a, n-1)
                                                              scRipt
```
▶ Version itérative.

```
def puissance(a,n):
     \frac{1}{1} = 0
     p = 1 # p initialisé à a
0
     while i < n:
          p = a * pi = i+1 # p == a^i\tt return p   # i == n   et p == a^i   donc   p == a^nscRipt
```

$$
a^{21} = a^{2 \times 10 + 1} = a \times (a^{10})^2
$$

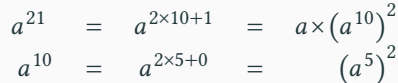

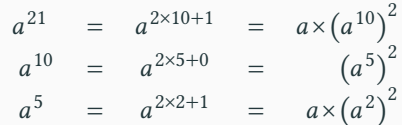

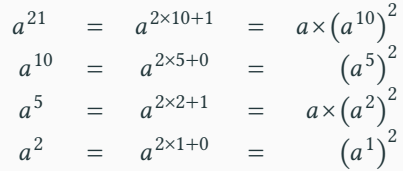

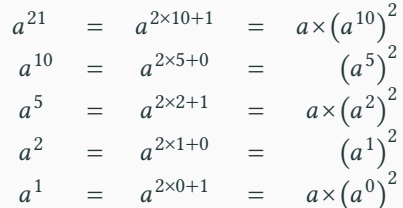

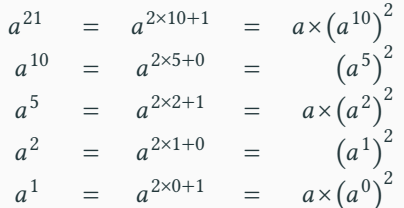

• 
$$
a^0 = 1
$$
  
\n• *n* pair :  $a^n = (a^{n/2})^2$ 

$$
\triangleright n \text{ impair} : a^n = a \times \left( a^{n//2} \right)^2
$$

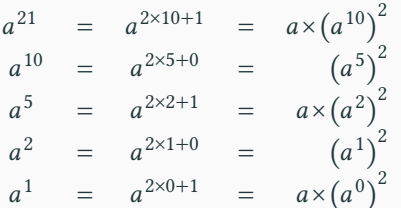

 $\blacktriangleright$  Beaucoup moins d'opérations !

$$
f_{\rm{max}}
$$

In impair :  $a^n = a \times (a^{n/2})^2$ 

• *n* pair :  $a^n = (a^{n/2})^2$ 

 $\blacktriangleright a^0 = 1$ 

 $a^{21} \rightarrow a^{10} \rightarrow a^5 \rightarrow a^2 \rightarrow a^1 \rightarrow a^0$ 

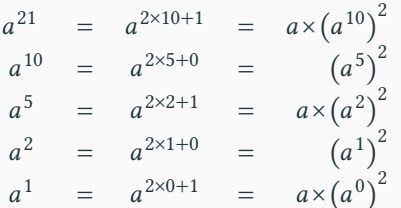

$$
\begin{aligned} \n\blacktriangleright a^0 &= 1\\ \n\blacktriangleright n \text{ pair}: a^n &= \left( a^{n/2} \right)^2\\ \n\blacktriangleright n \text{ impair}: a^n &= a \times \left( a^{n/2} \right)^2 \n\end{aligned}
$$

▶ Beaucoup moins d'opérations!

 $a^{21} \rightarrow a^{10} \rightarrow a^5 \rightarrow a^2 \rightarrow a^1 \rightarrow a^0$ 

```
def puissance_rapide(a,n):
    \mathbf{i}f \mathbf{n} = 0:
         return 1
    elif n%2 == 0:
         return puissance_rapide(a, n//2) ** 2
    else:
         return a * puissance_rapide(a, n//2) ** 2
                                                                SCRIPT
```
## Merci pour votre attention **Questions**

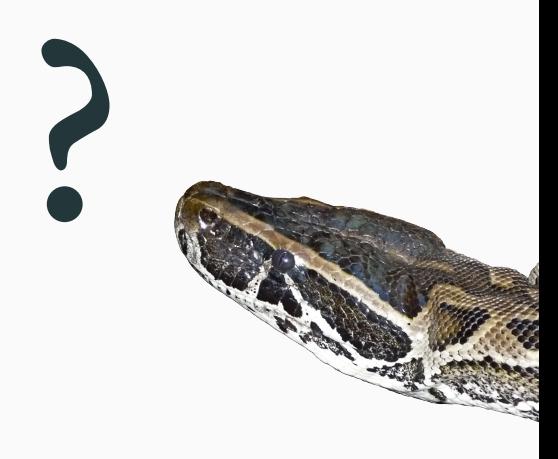

## Cours 2 — Boucles while et récursions

- $\pmb{\mathscr{P}}$  Partie <br/>ı. Remarques générales
- Pour ceux qui ont déjà fait du Python
- Comparer des nombres
- $\mathscr$  Partie II. Calculs répétitifs
- Du problème au programme
- Différentes approches
- Formule astucieuse
- La récurrence
- La récurrence : comment calculer?
- Détail du calcul
- Programme récursif
- Exercice récursion
- $\mathscr$  Partie III. Boucles while
- Les boucles
- Début, corps de boucle et fin
- Boucle While
- Corps de boucle : se tromper et comprendre Vers l'infini ou au delà !  $B$  Exercice boucle while  $\blacktriangleright$  Partie <br/>rv. Les nombres premiers Définition
- Un algorithme naïf Un algorithme moins naïf
- Trouver le plus petit facteur
- $\blacktriangleright$  Partie v. Les nombres flottants
- Les flottants
- De l'inexactitude du calcul flottant
- Approximation des nombres décimaux
- $\blacktriangleright$  Partie vi. Exemples
- Méthode de Newton : principe
- Méthode de Newton : analyse
- Méthode de Newton : programme Algorithme d'Euclide : principe
- Algorithme d'Euclide : analyse
- 
- Algorithme d'Euclide : programme
- Fibonacci : la suite de Fibonacci
- Fibonacci : méthode récursive et naïve
- Fibonacci : analyse
- Fibonacci : méthode itérative et efficace
- Exercice suite convergeante
- $\mathscr A$  Partie vii. Pour aller plus loin Sortie de boucle
- 
- Maîtriser les boucles infinies
- Calcul de puissance Exponentiation rapide
- 
- $\blacktriangleright$ Partie v<br/>m<br/>. Table des matières